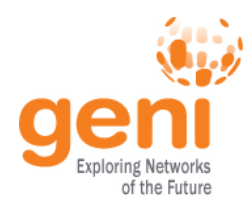

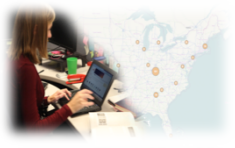

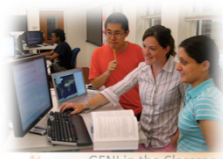

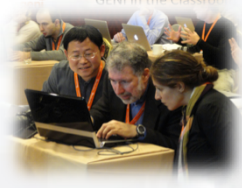

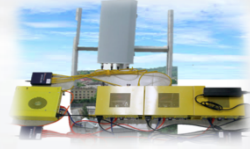

# Introduction to **GENI** Network Architecture

**www.geni.net** 

**NSF&** Sponsored by the National Science Foundation

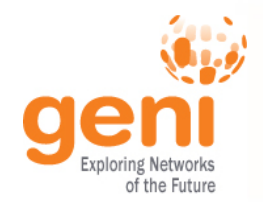

## GENI: Infrastructure for Experimentation

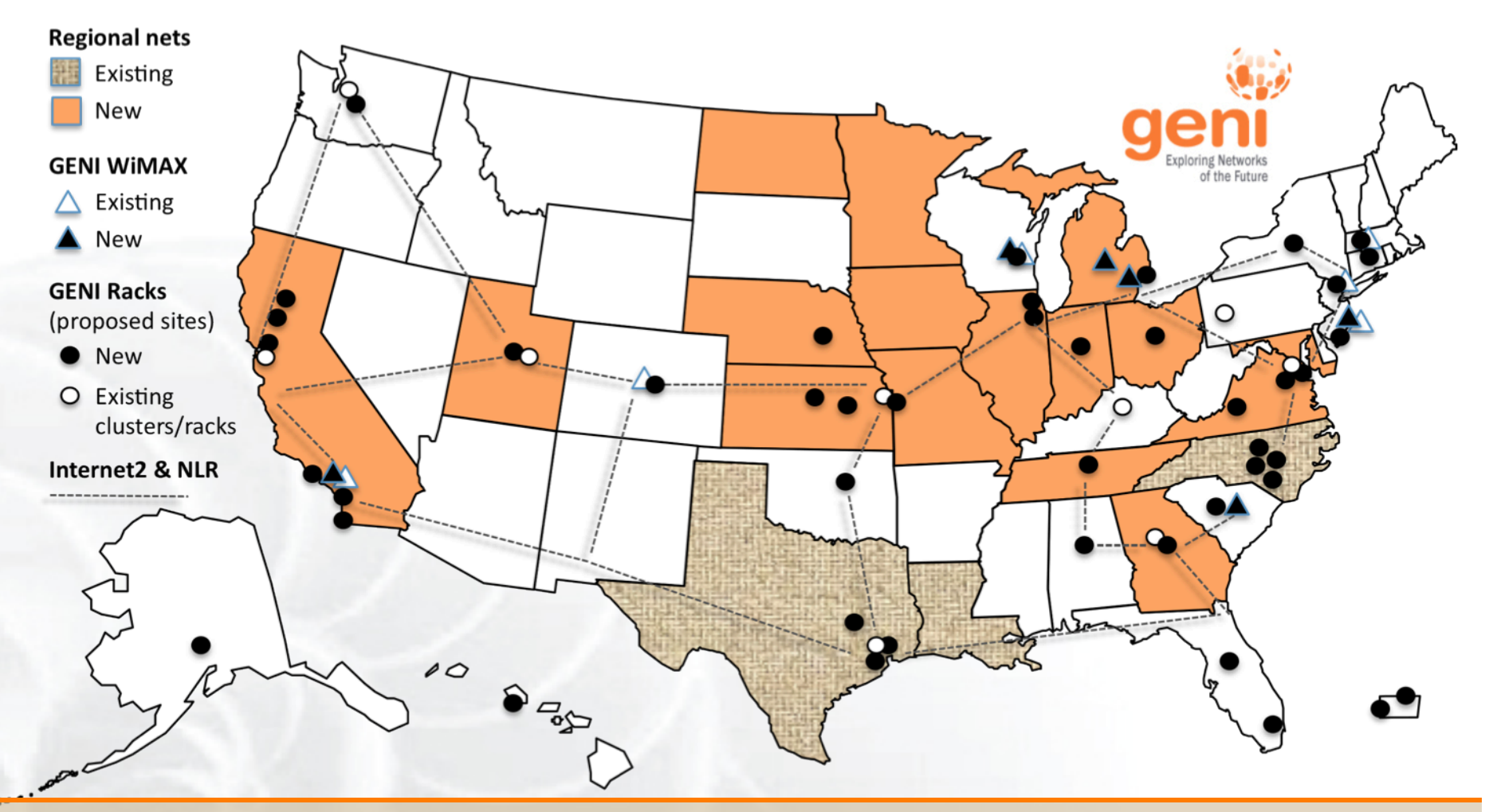

#### GENI provides **geographically distributed** compute resources that can be connected in **experimenter specified Layer 2 topologies**.

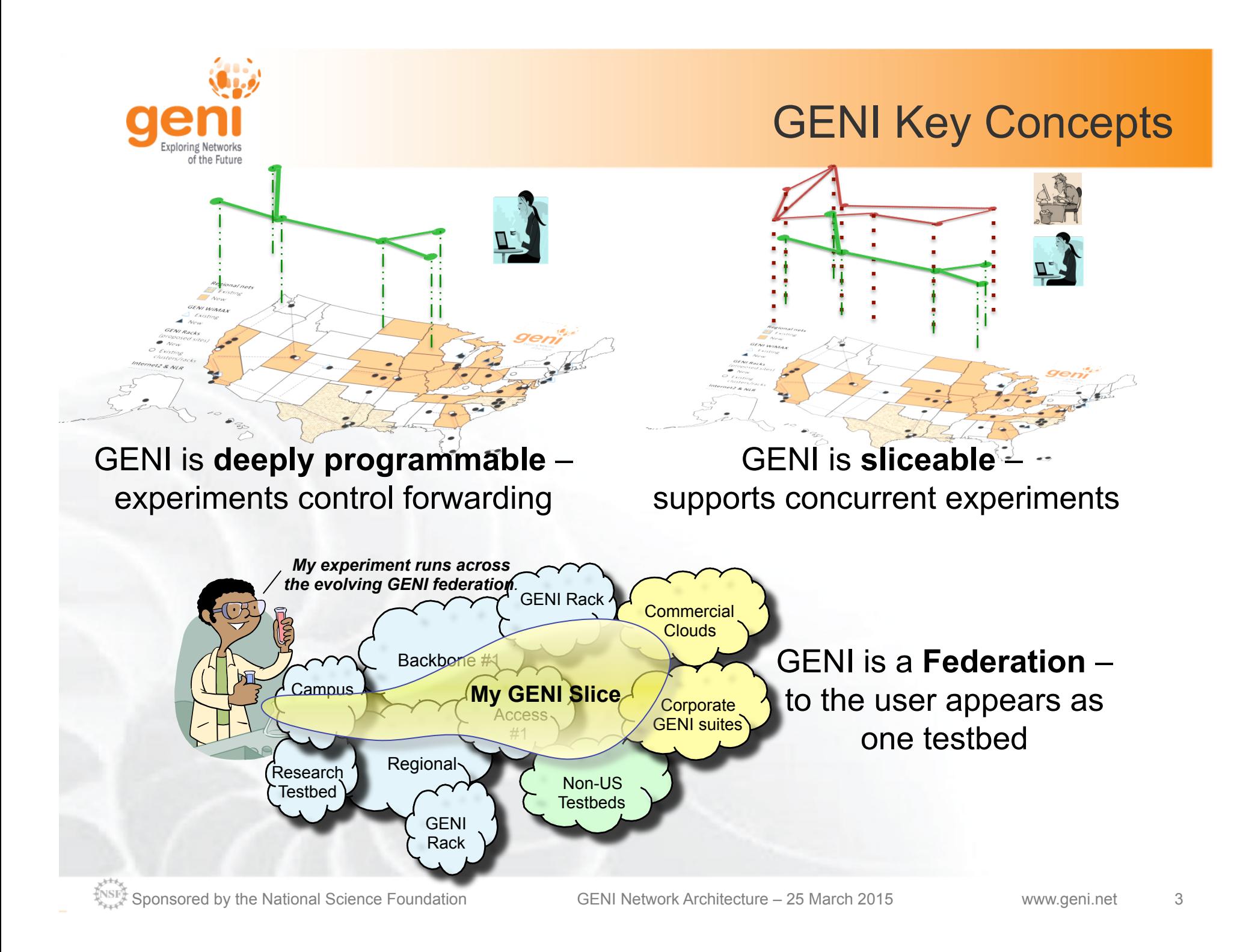

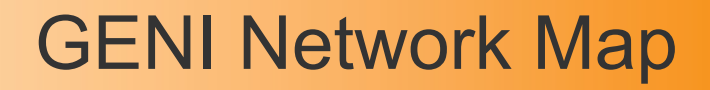

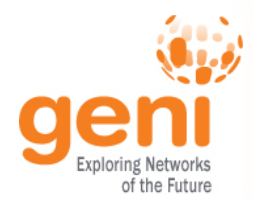

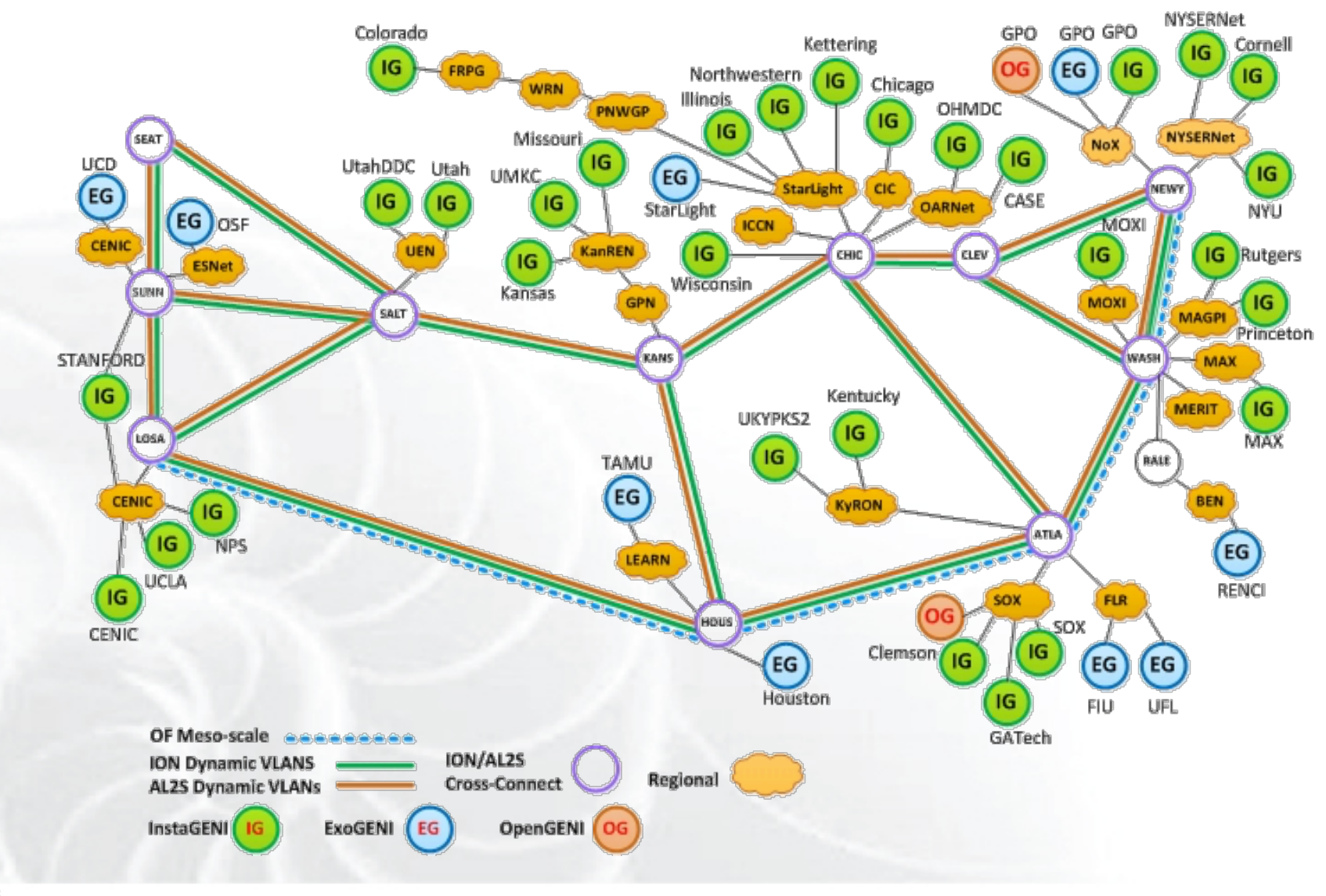

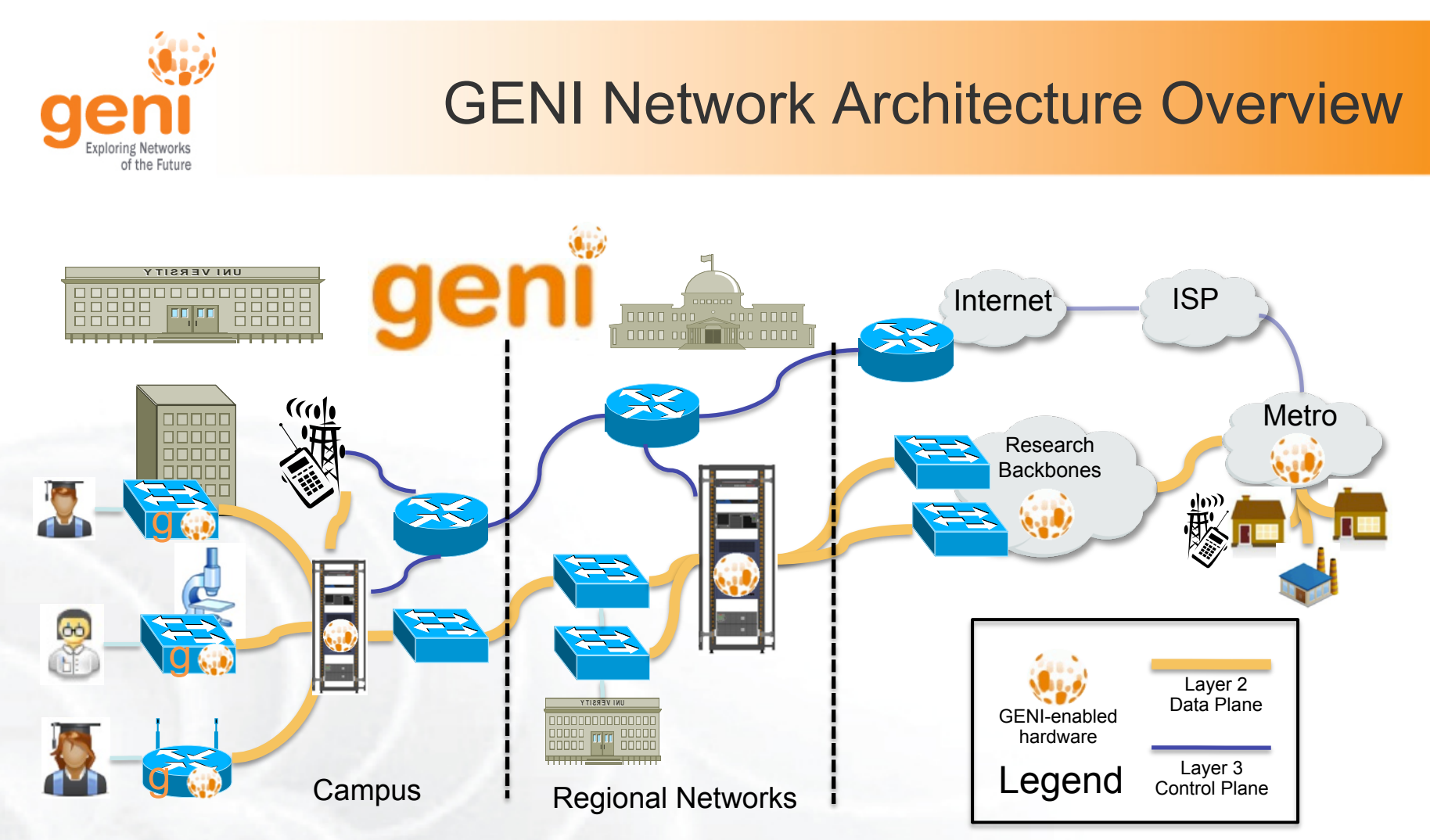

- Spans campus/metro, regional, and nationwide networks
- GENI relies on participants to contribute compute and network resources
- Includes VMs, bare metal nodes, SDN switches (OpenFlow 1.0), WiMAX/LTE base stations and clients, L2 network access

## The GENI Rack

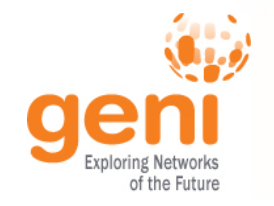

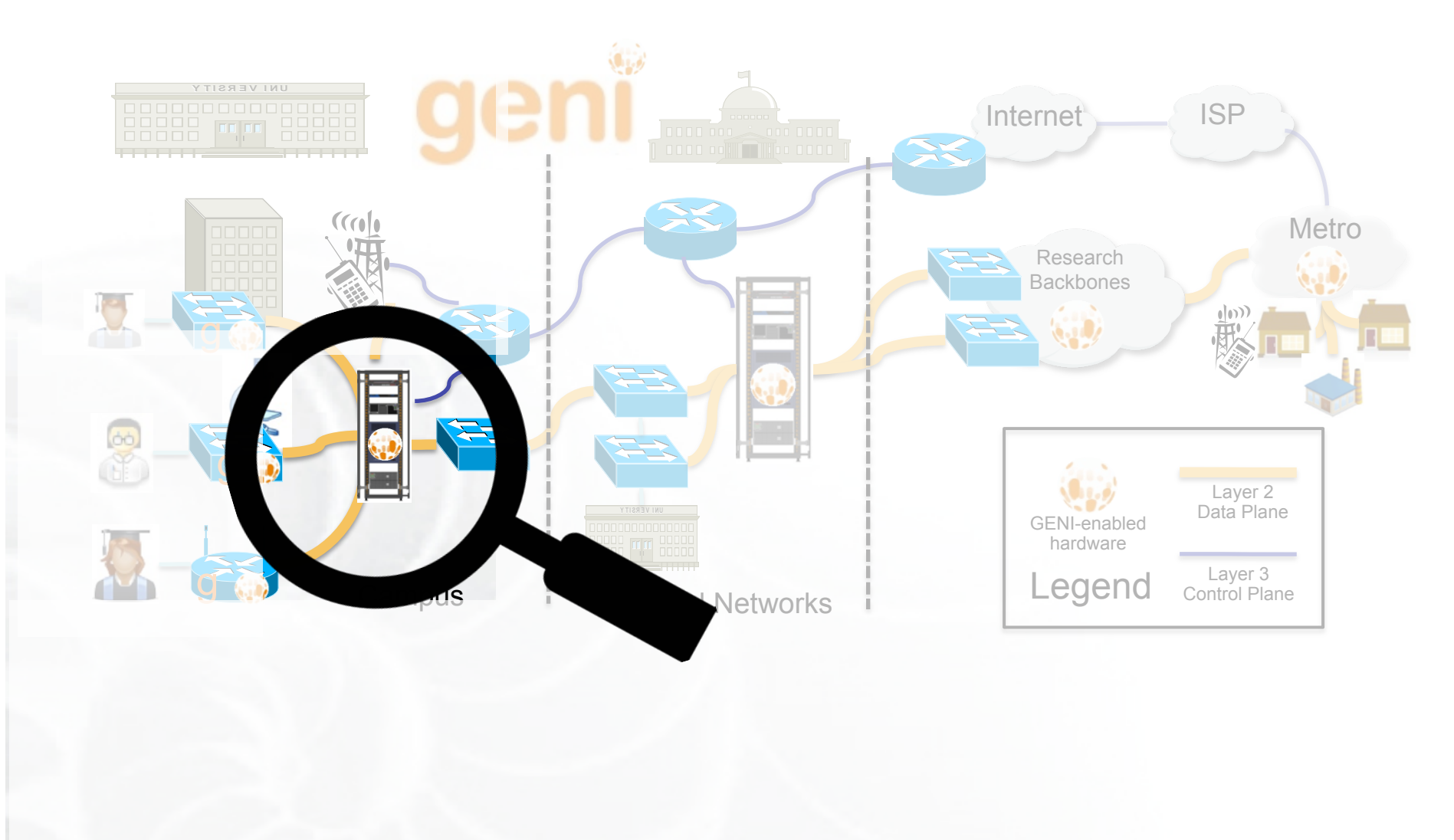

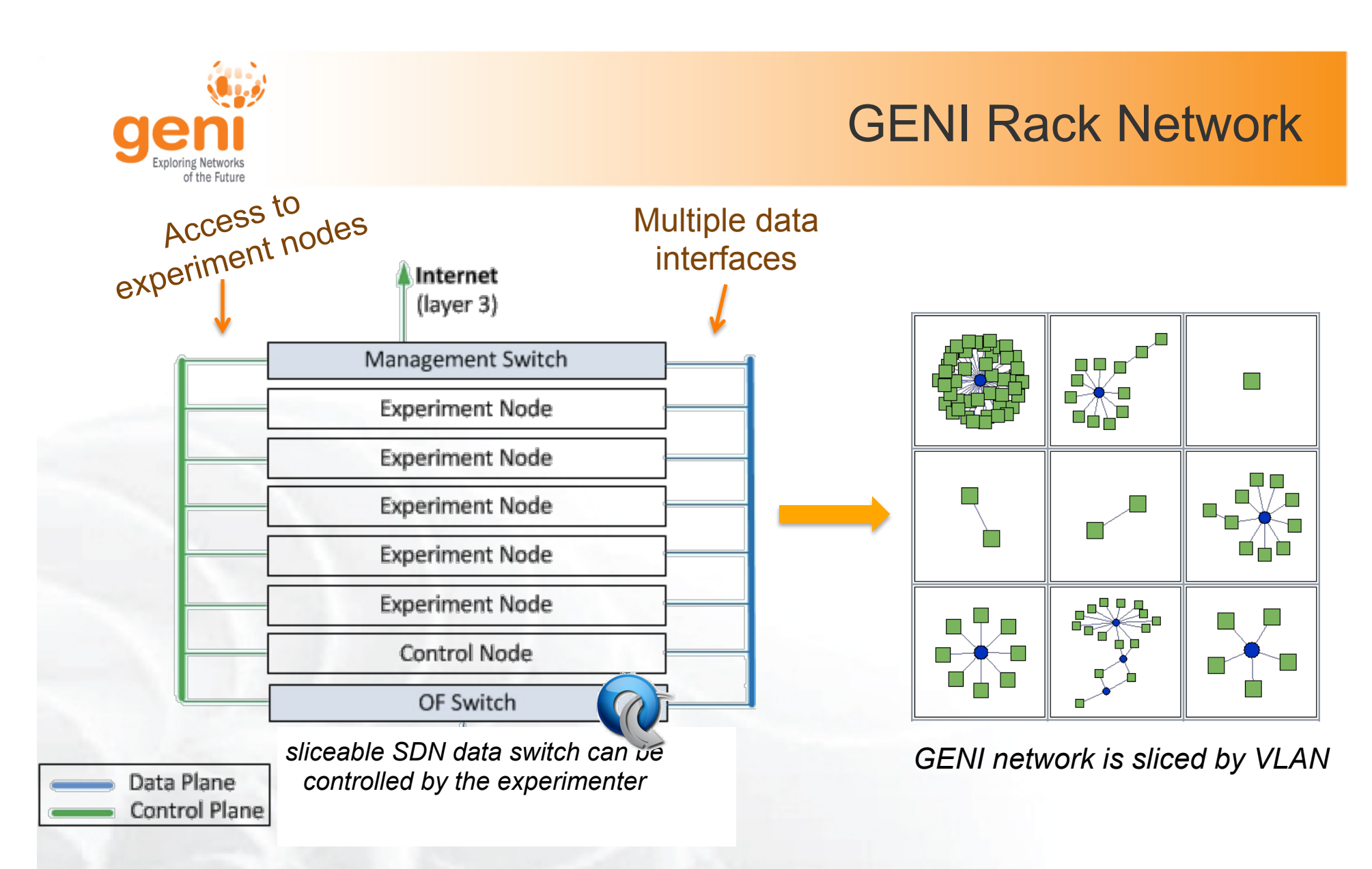

## *Embed a variety of topologies within one rack sliced by VLAN*

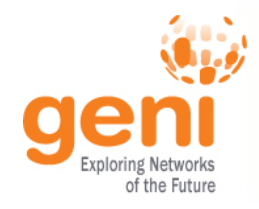

## GENI Rack OpenFlow switch

## Different OpenFlow modes

- switches in **pure OF** mode are acting as one datapath
- **Hybrid VLAN switches** are one datapath per VLAN *(sliced at the switch)*
- **Hybrid port switches** are two datapaths (one OF and one non-OF)
- Need slicer for **pure OF** and **port hybrid** 
	- FlowVisor, FlowSpace Firewall

## *Embed a variety of topologies within one rack sliced by VLAN*

OF switch

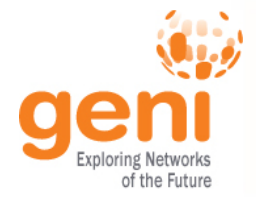

## GENI Rack Network

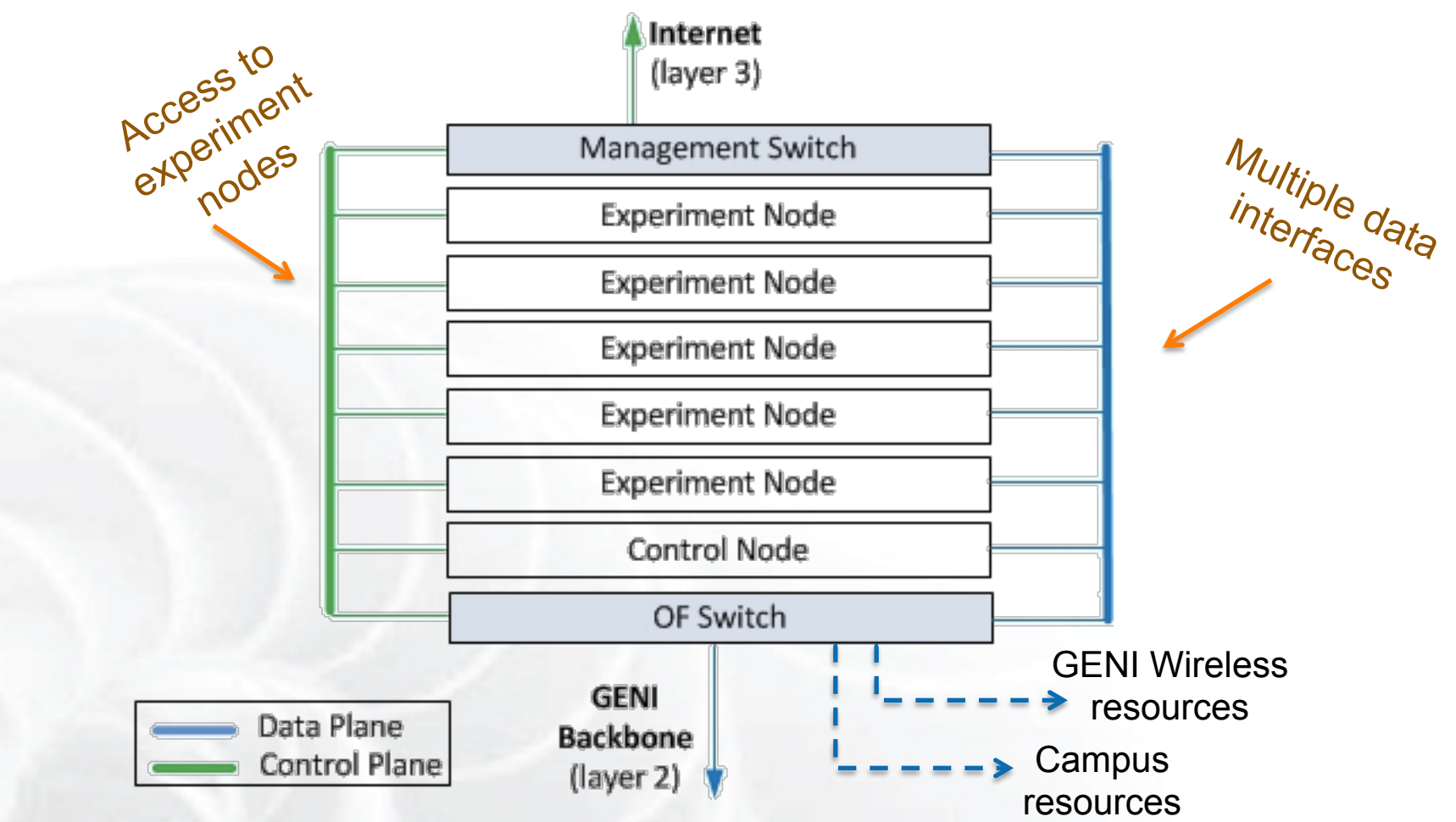

### Each Rack is a separate AM that ensures that experiment nodes are connected to the appropriate external resources

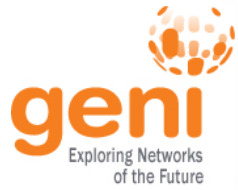

## Extra Devices in a Rack

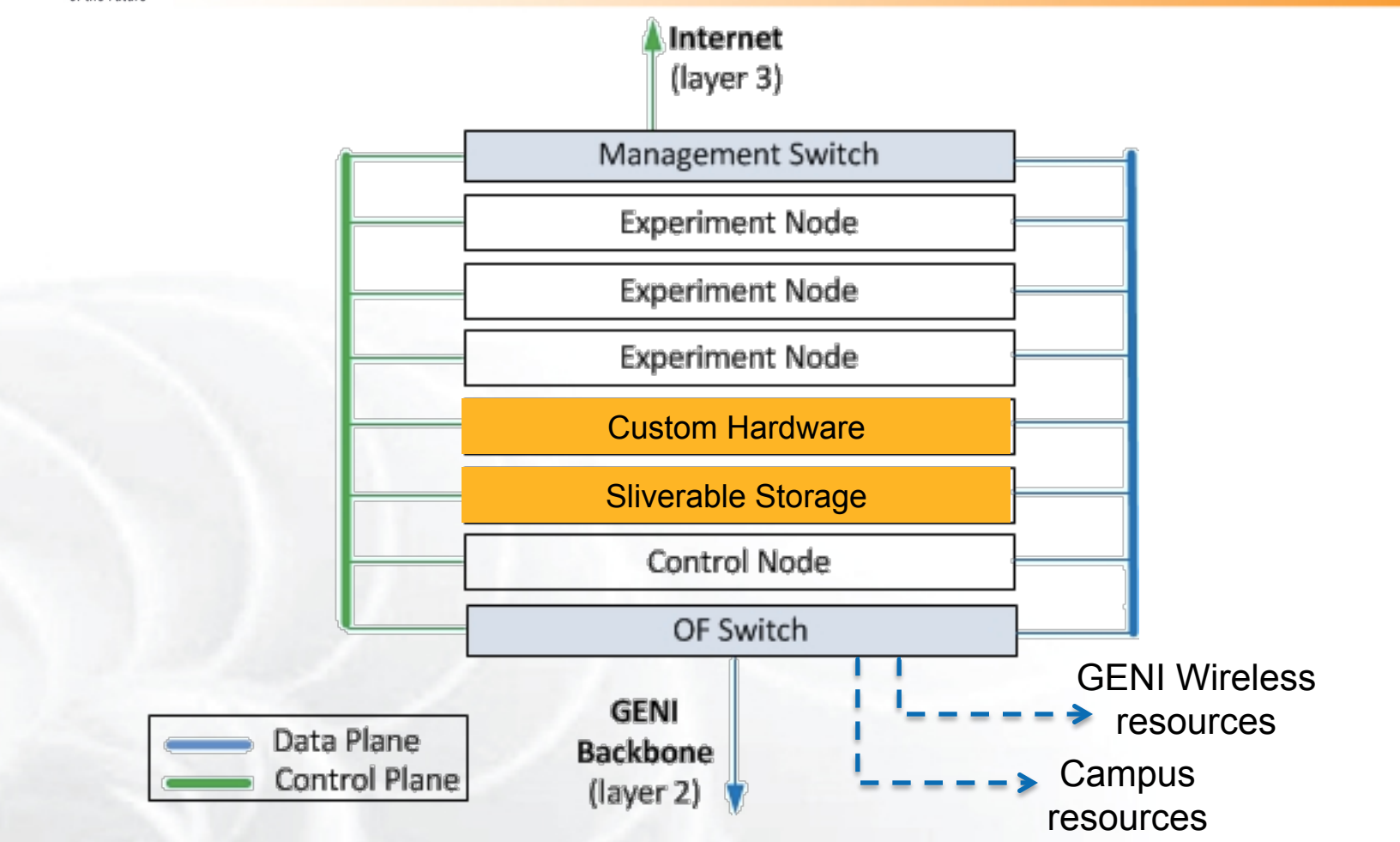

## AM may control extra devices or just provide connectivity

 $\sqrt[4]{\text{NSE}}}$  Sponsored by the National Science Foundation GENI Network Architecture – 25 March 2015 www.geni.net 10

## GENI Wireless

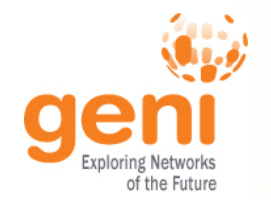

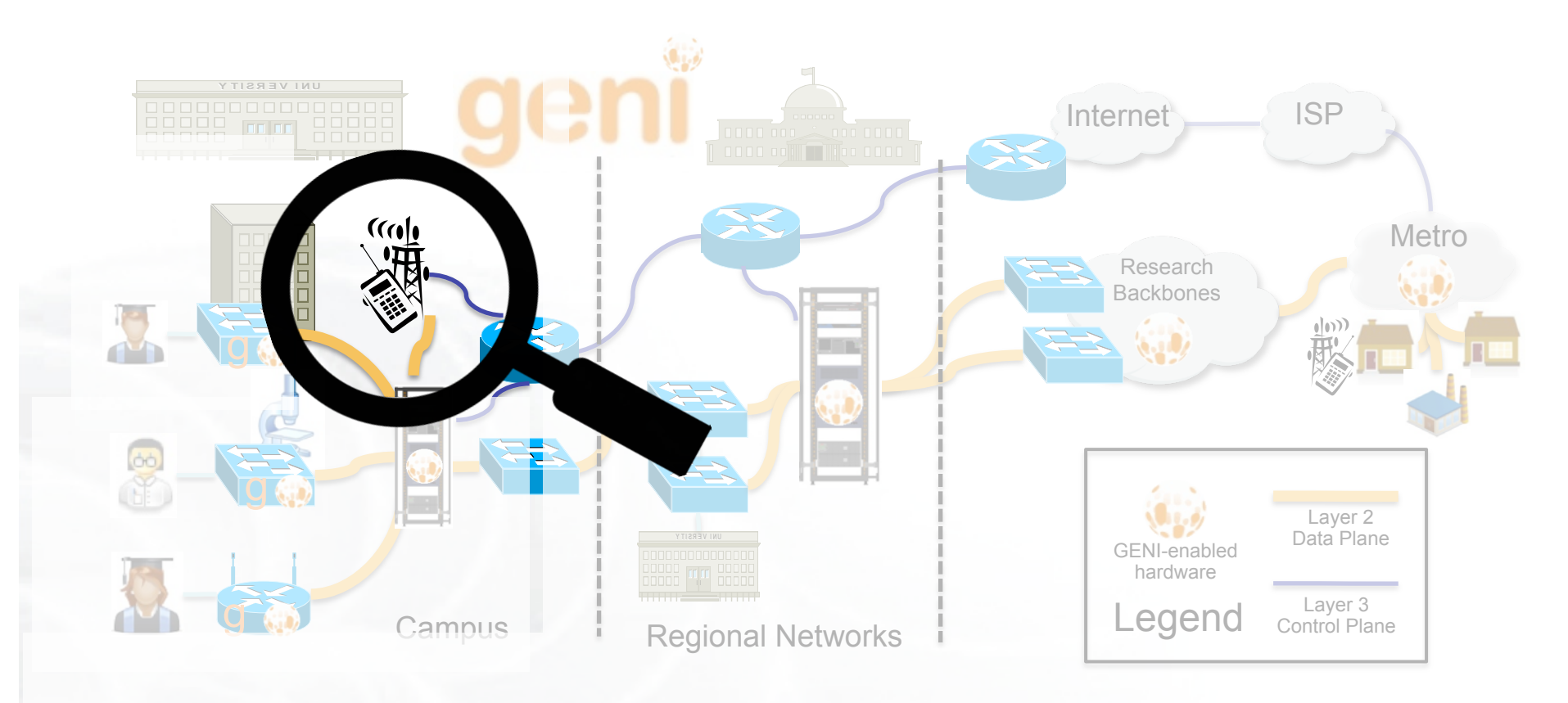

# GENI WiMAX Deployment 2014

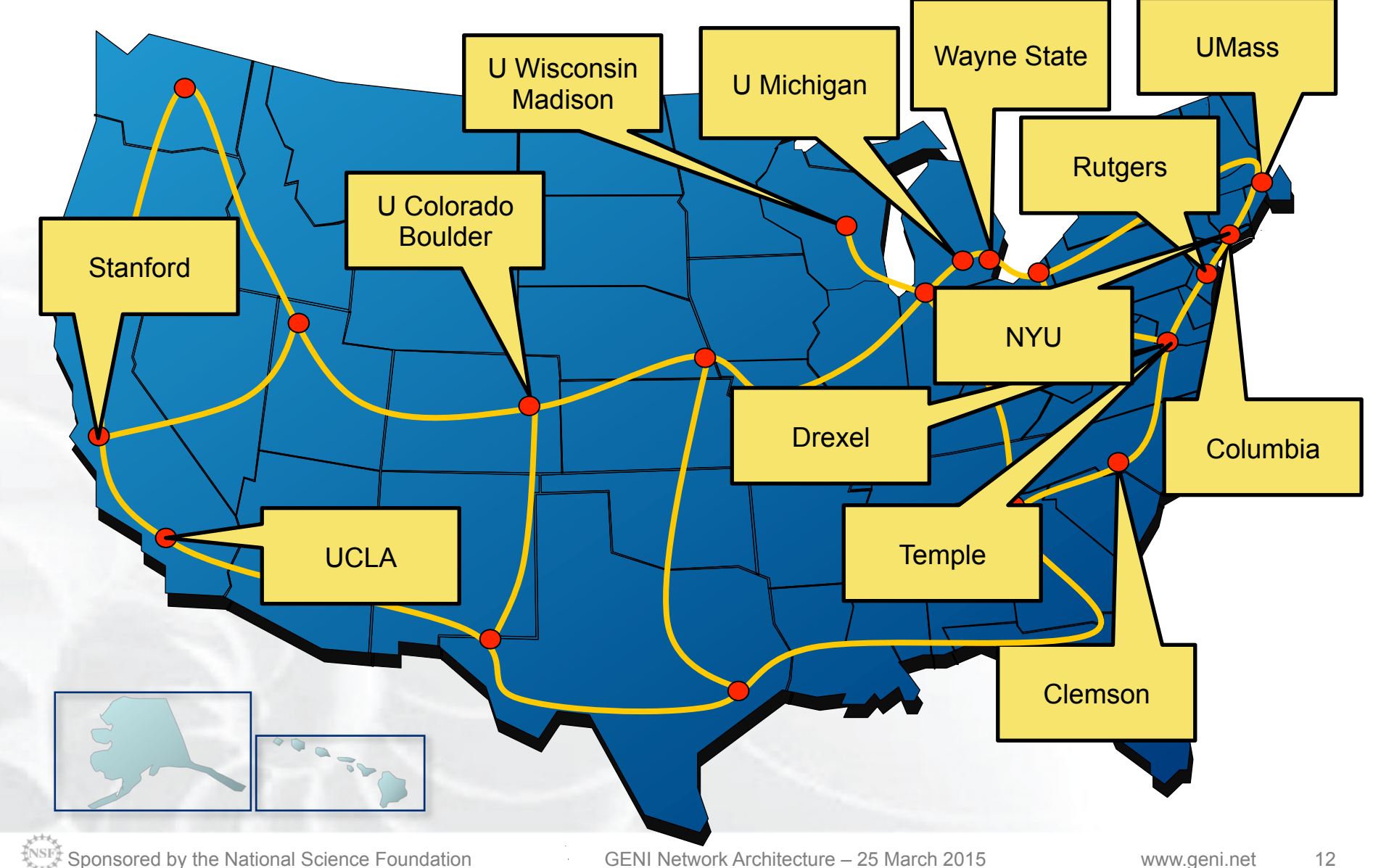

the Future

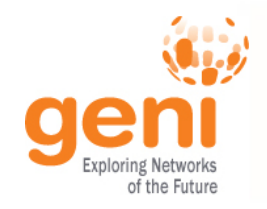

## GENI WiMAX

#### • **Agreement with Sprint**

- Sprint and Rutgers University have signed a **master spectrum agreement**
- encompassing all WiMAX sites, to ensure **operation in the EBS Band**.
- An **emergency stop procedure**, in case of interference with Sprint service, has been agreed upon.

### • **SciWinet GENI Mobile Virtual Network Operator (MVNO)**

- Partner with Sprint and Arterra (a Sprint partner) to create and operate an (**MVNO**) that serves the academic research community
- The effort is led by Jim Martin and Ivan Seskar, to learn more: http://sciwinet.org

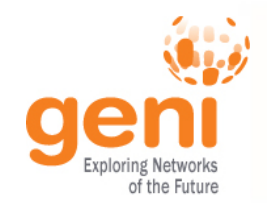

## GENI WiMAX Site Network Architecture

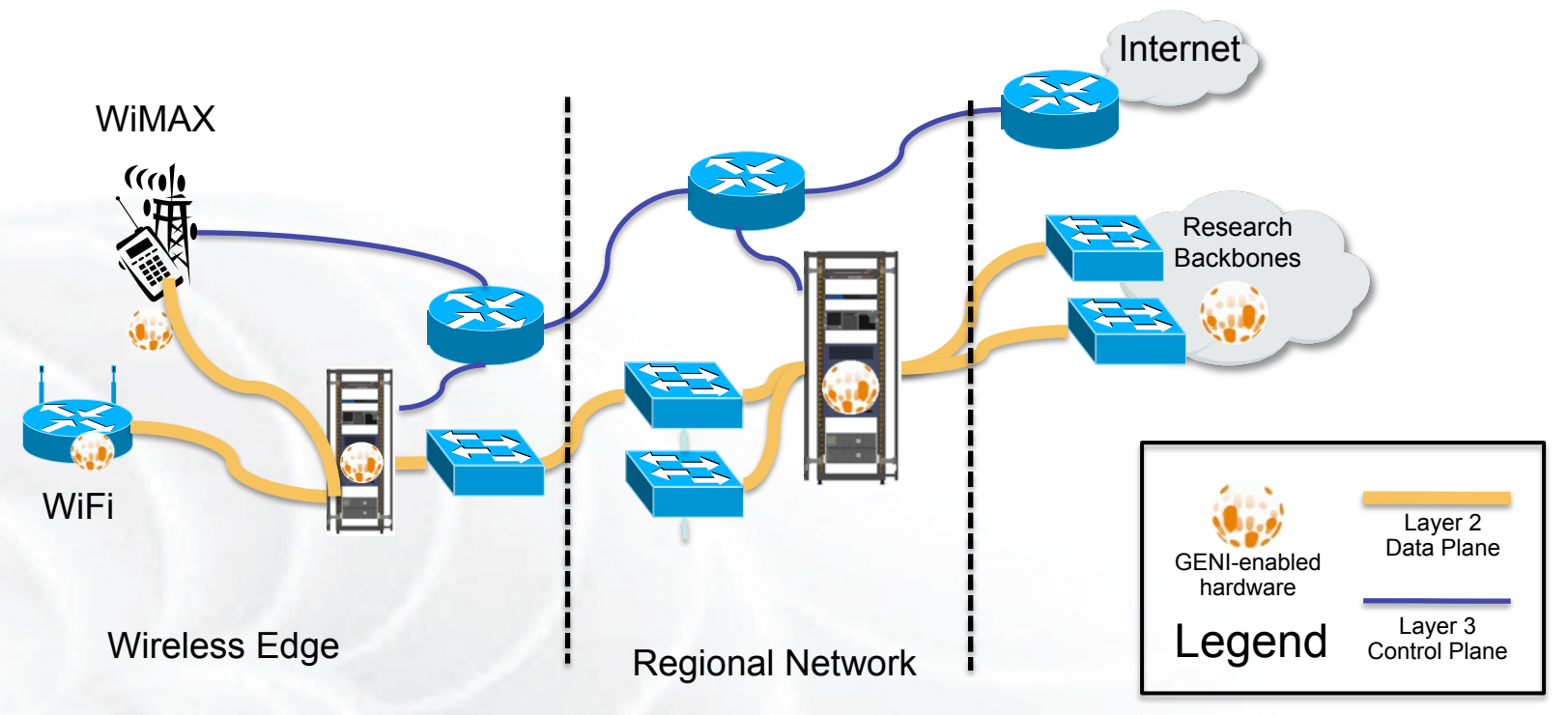

- WiMAX and Wifi edge networks. •
- Layer 2 dataplane connectivity to GENI racks.
- Multi-point VLAN interconnecting all WiMAX sites via racks.

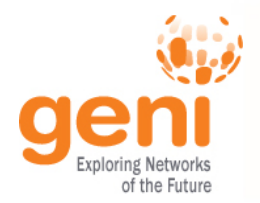

# OPEN BTS Software: WiMAX

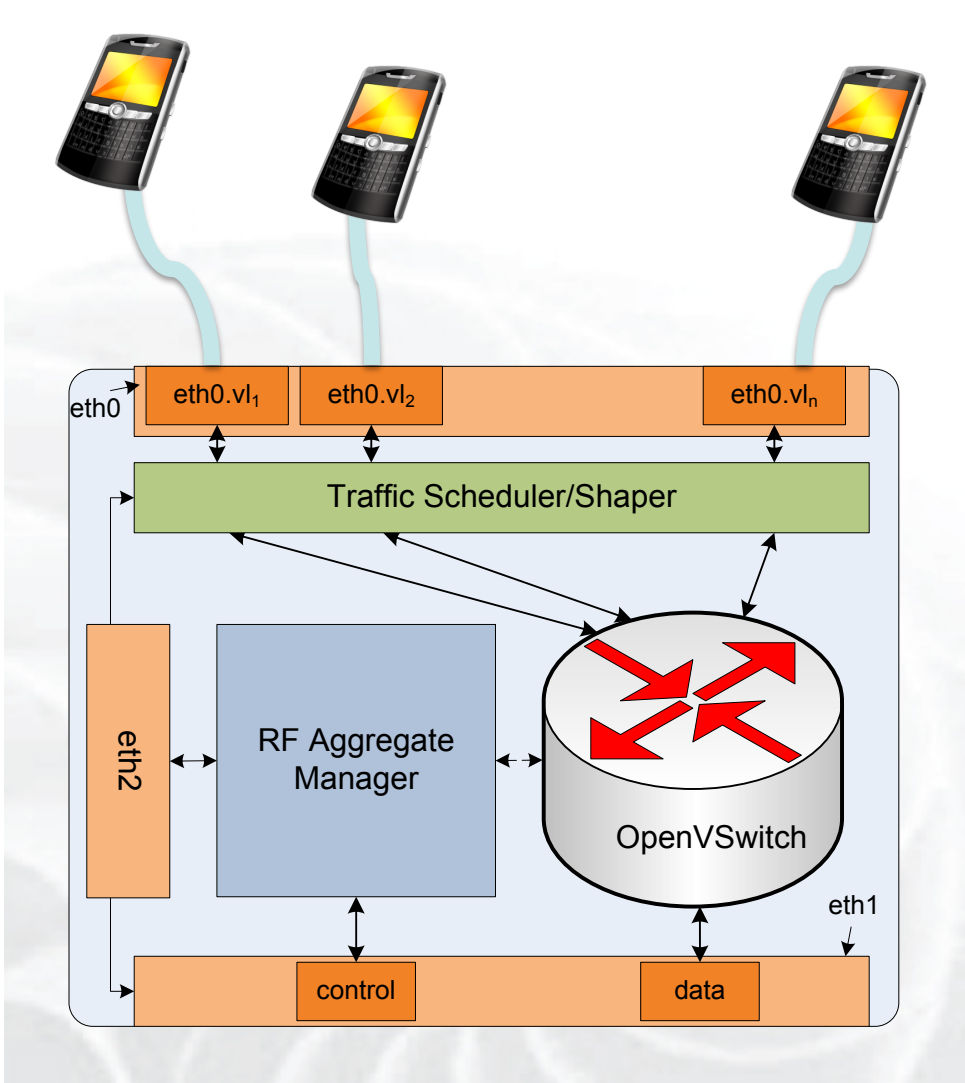

- OMF AM REST Interface
- Each slice contains a sw router (click or OVS)
- Slicing of OFDMA resource blocks by mapping client MAC to VLANs
- Clients are mapped to VLANs

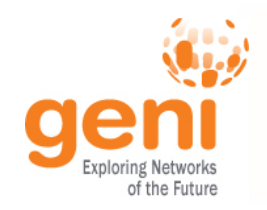

OPEN BTS Software: LTE

## New LTE Base station has it own AM to manage the slicing

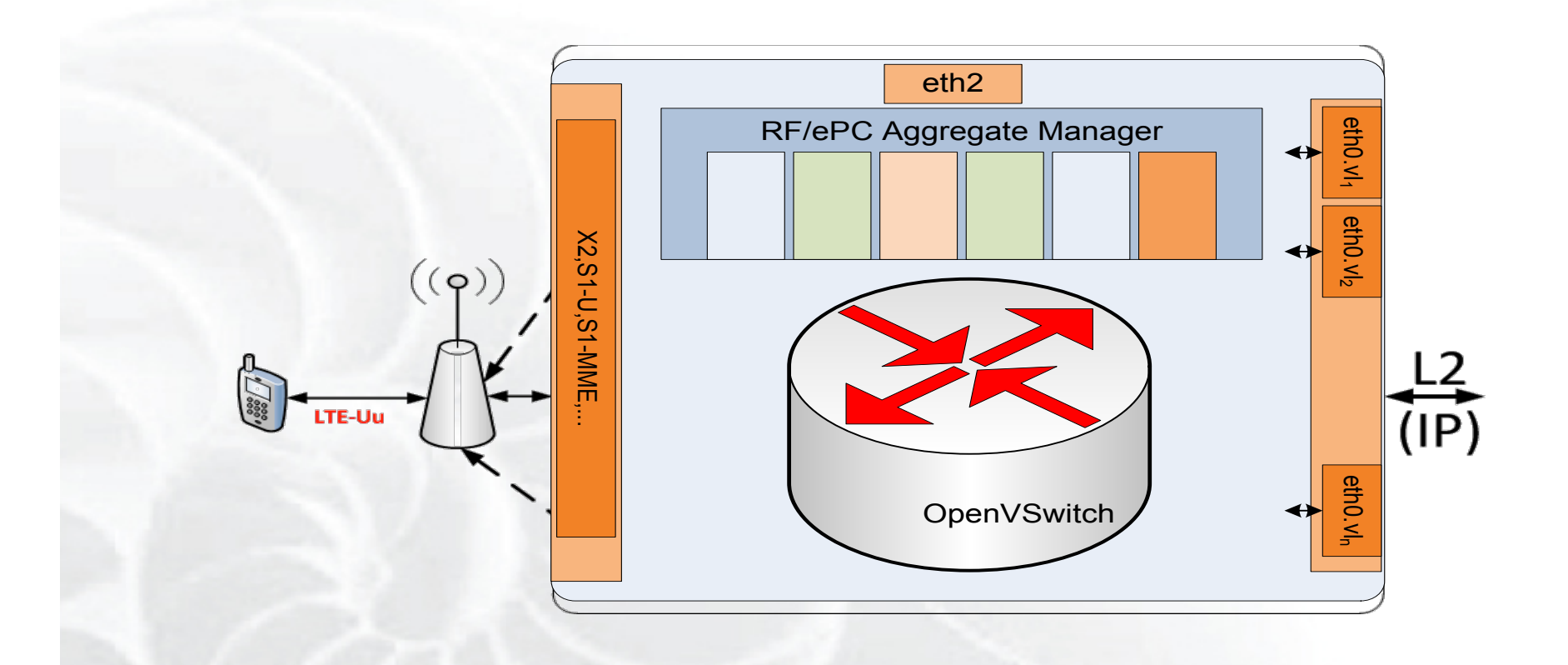

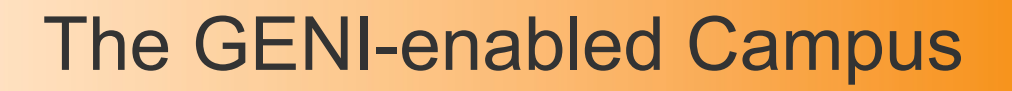

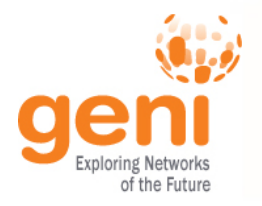

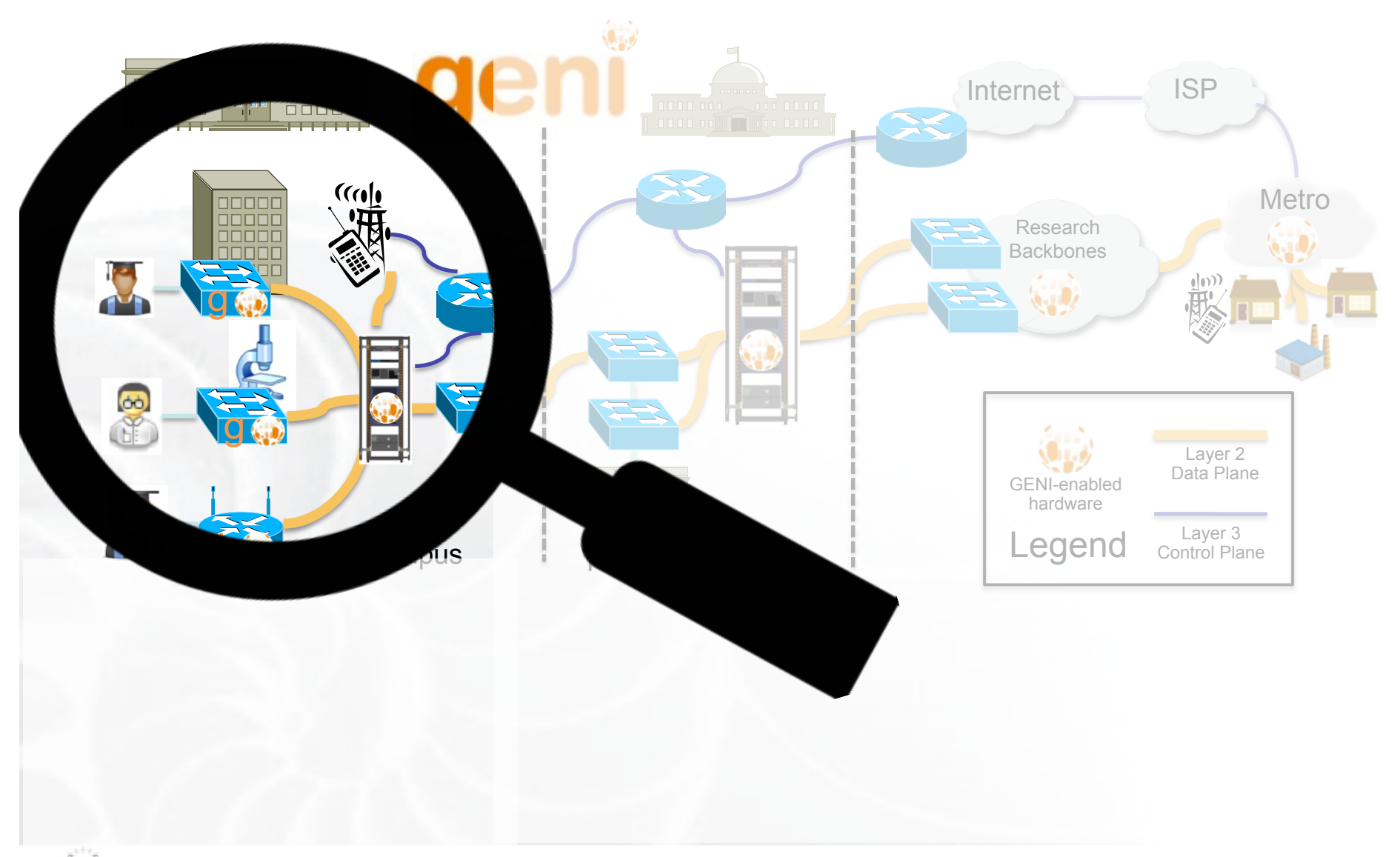

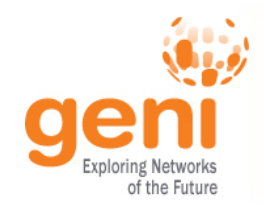

## GENI – Enabled Campus

- Layer 2 transport through the campus
	- Usually statically provisioned
	- Might provide access to programmable switches

- Layer 2 connectivity to:
	- to GENI wireless resources
	- local resources (university labs, specialized equipment)
	- to local community tesbeds (e.g. ORBIT)
	- to metro networks

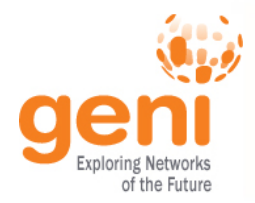

## Wisconsin: a great example

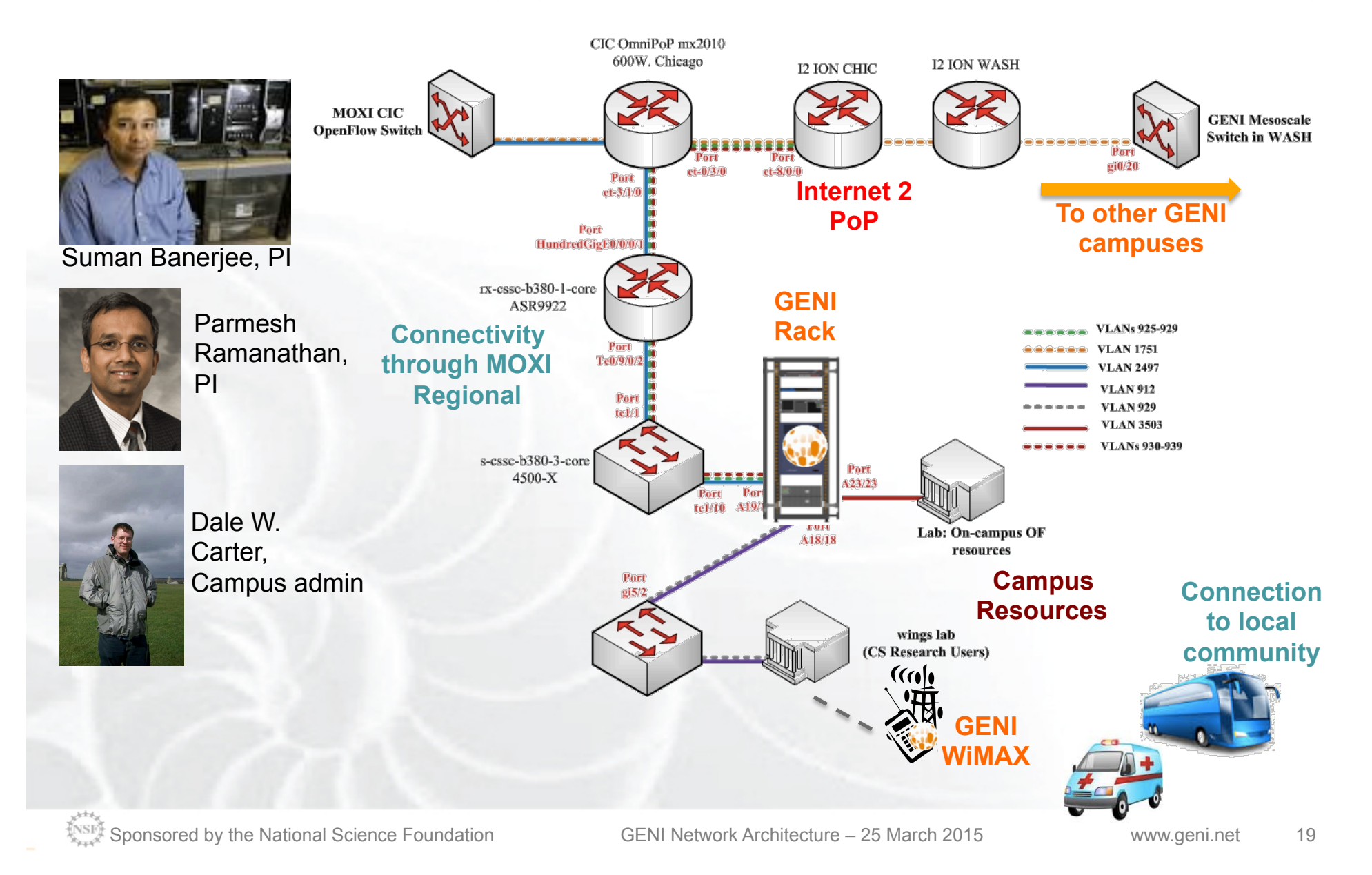

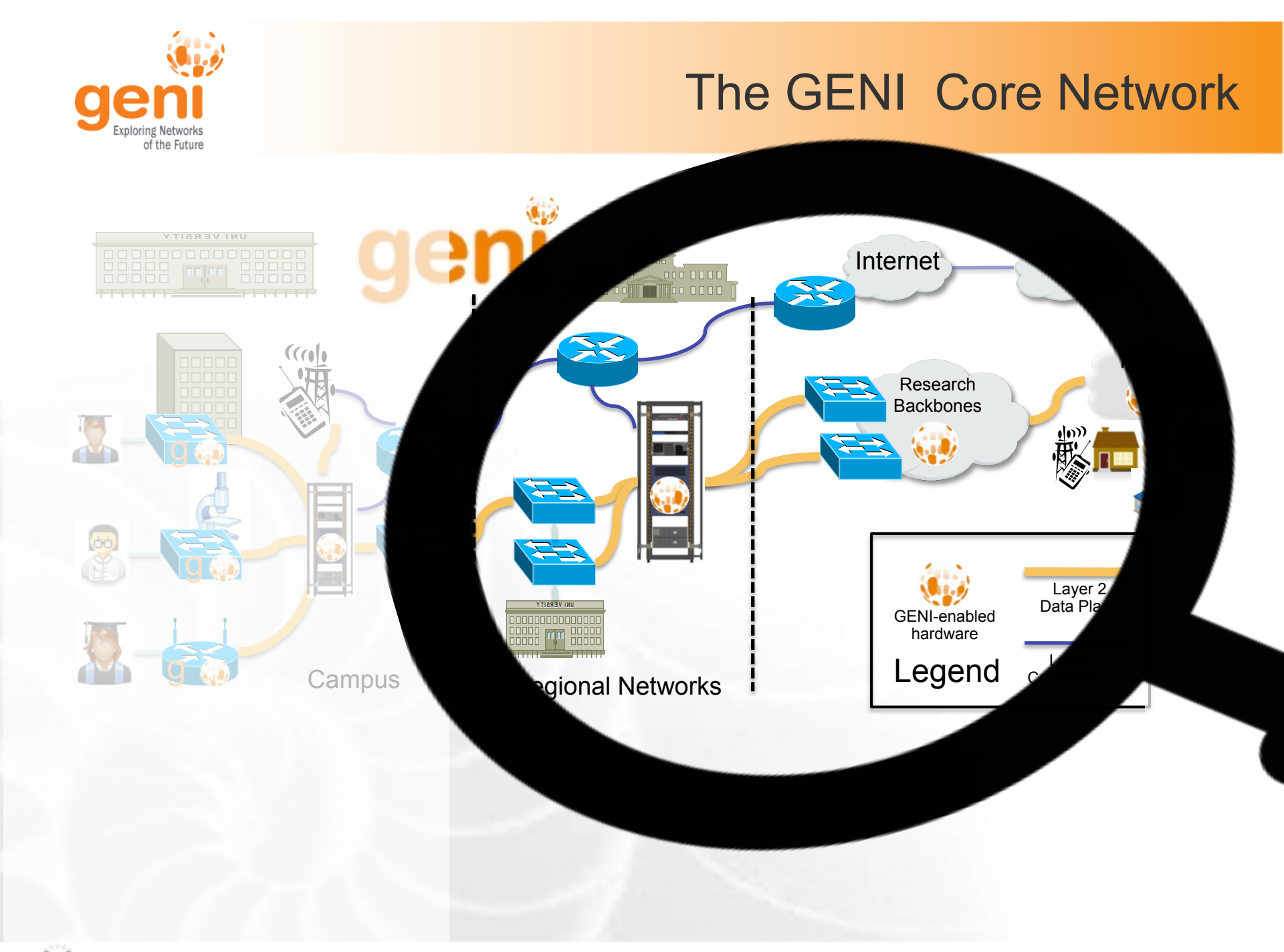

 $\frac{N_{NSF_{A}}}{N_{A_{A},A}}$ Sponsored by the National Science Foundation GENI Network Architecture – 25 March 2015 www.geni.net 20

## GENI Regionals

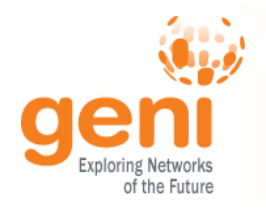

- Provide simple transport
	- static network configuration of multiple connections managed by edge Aggregate Managers (e.g. NOX)
	- May provide dynamic circuit provisioning (e.g. MAX)
- Provide access to routing to experimenters through SDN capable devices (e.g. StarLight)
- Provide access to compute and storage through a colocated GENI Rack (e.g. Cenic)

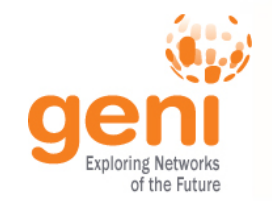

## Example regional network CENIC OpenFlow buildout

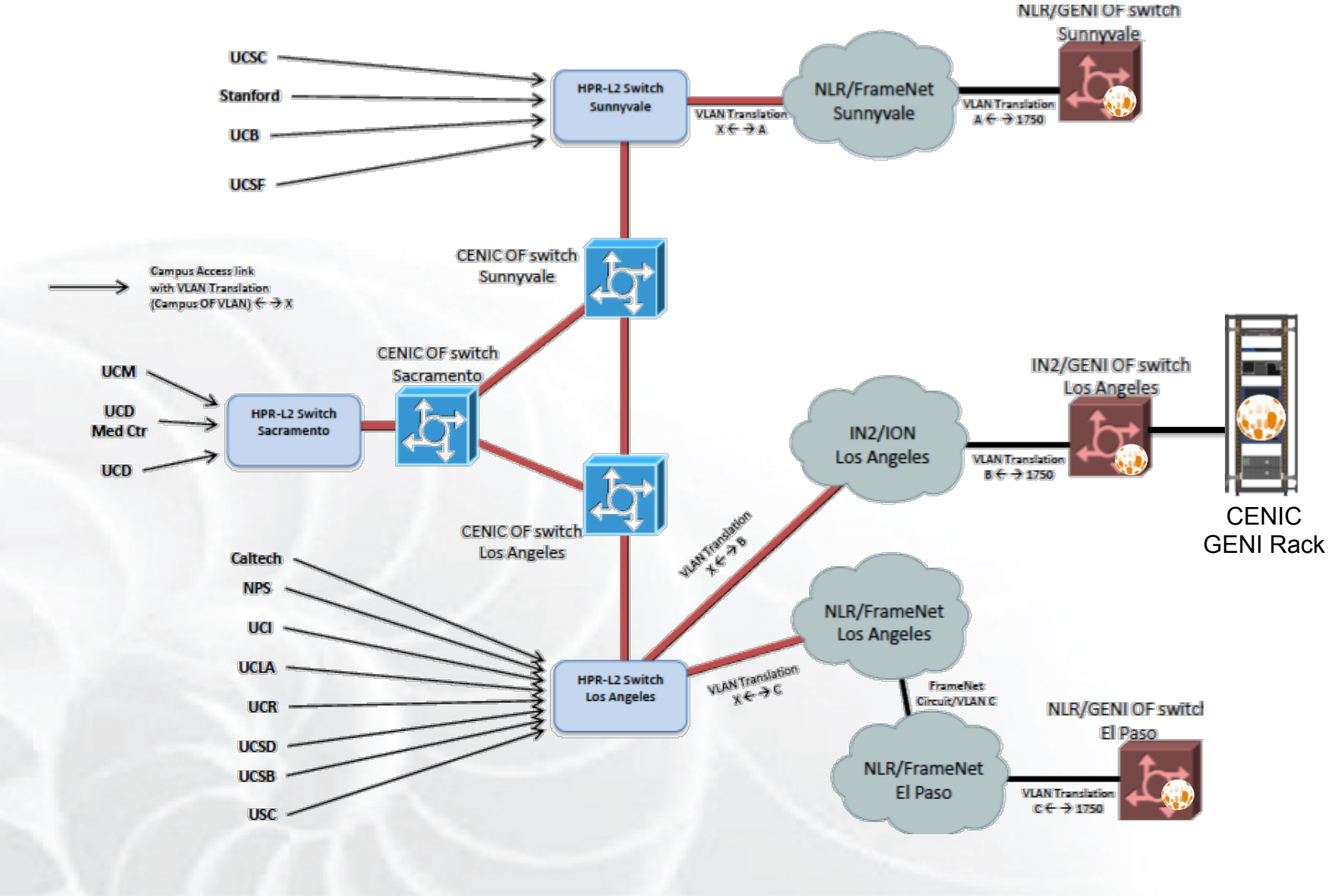

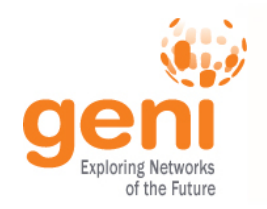

- Non-programmable dynamic Layer 2 transport through ION
- Prototype static programmable backbone with SDN capable devices (decommissioning)

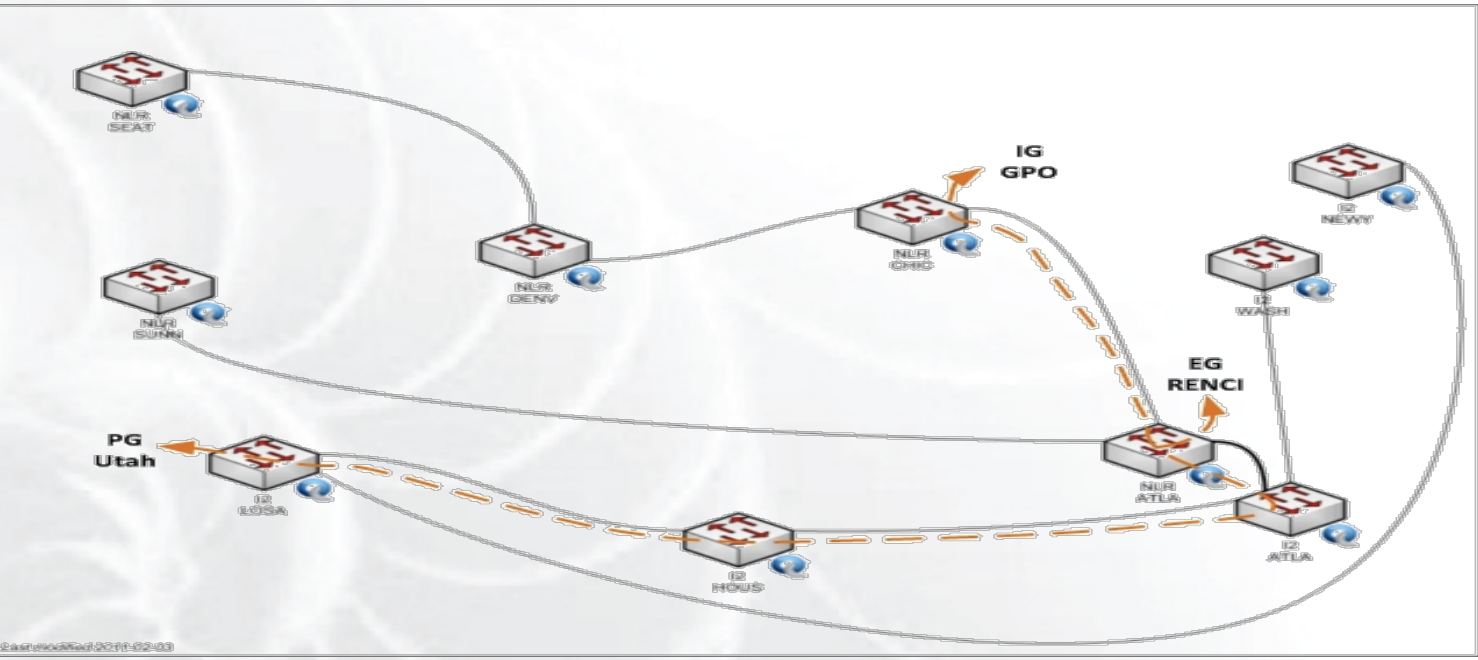

*Prototype GENI Backbone over I2 and NLR with 10 OpenFlow Switches* 

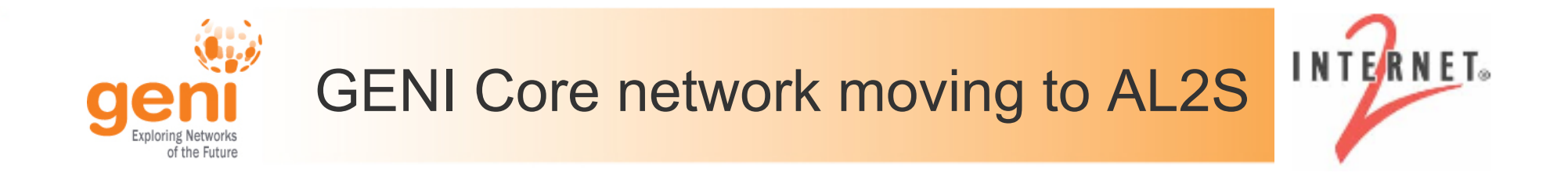

- In-progress migration from "prototype GENI" to AL2S production system
	- Testing GENI dynamic provision on AL2S AM
	- Testing Experimenter OpenFlow controllers on AL2S

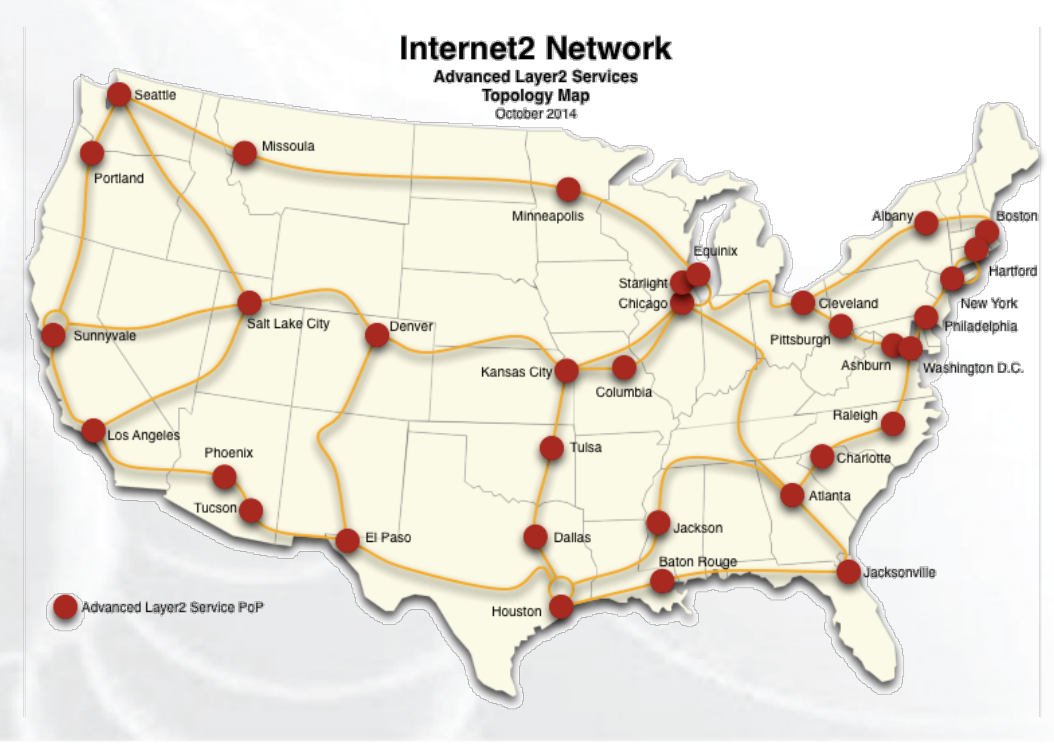

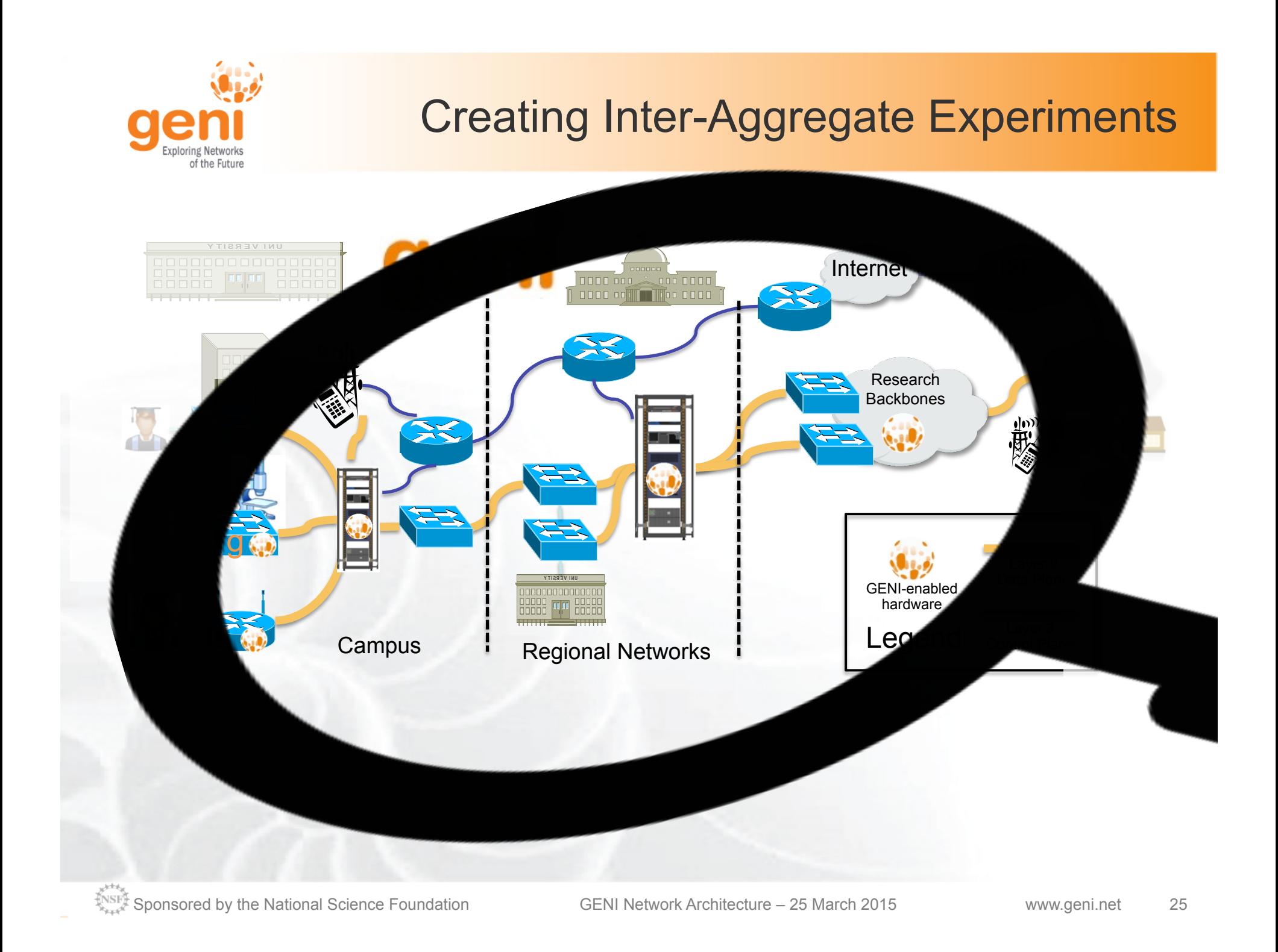

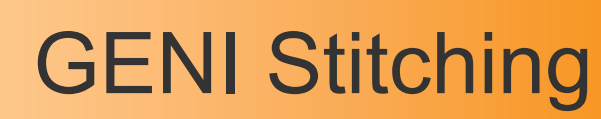

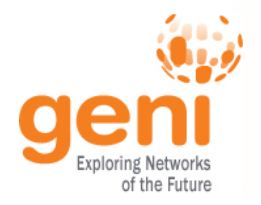

- Setup point-to-point VLANs
	- Between hosts on different Ams
		- One host/per AM/per stitch
	- Not a broadcast domain
- Dynamic, real-time setup
	- Need to coordinate multiple AMs
	- Takes time
	- Can fail
- Provides traffic isolation and bandwidth constraints

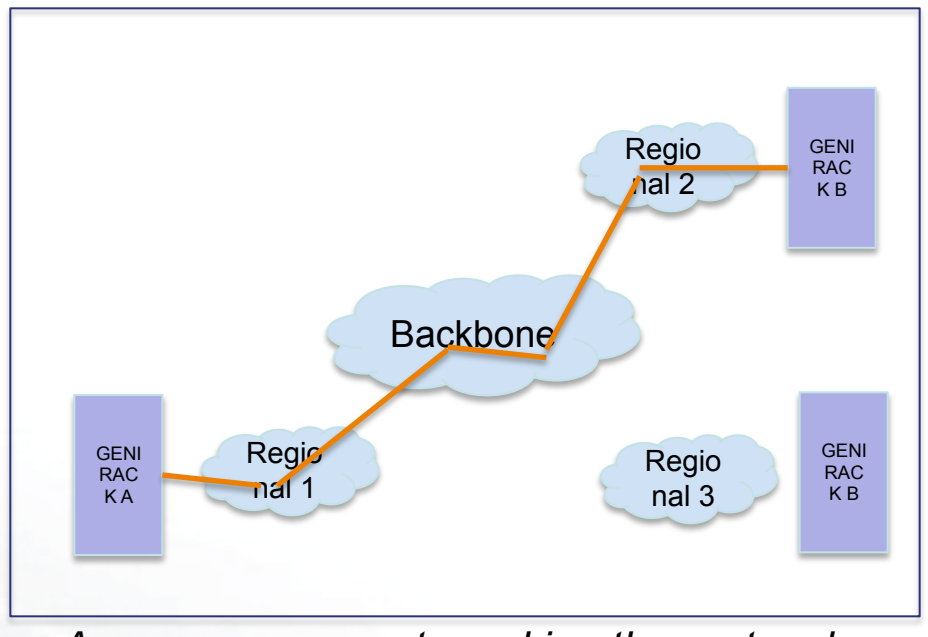

*A common concept used in other networks, applied to GENI, e.g. OSCARS, GLIF*

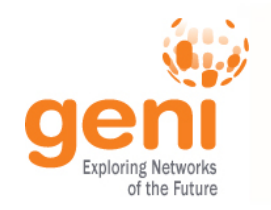

# GENI Stitching: Under the Hood

# How does GENI Stitching Work?

## 1. Rack Configuration (network admins)

- Long process (~weeks, months)
- Done once in advance
- Manual

## 2. Inter-aggregate link reservations (experimenters)

- Automated (tools can make them)
- Quickish (usually a few minutes)
- Live, Easy
- **Repeatable**

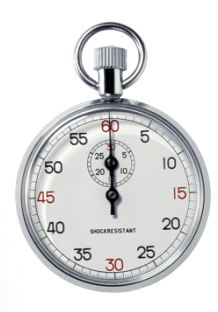

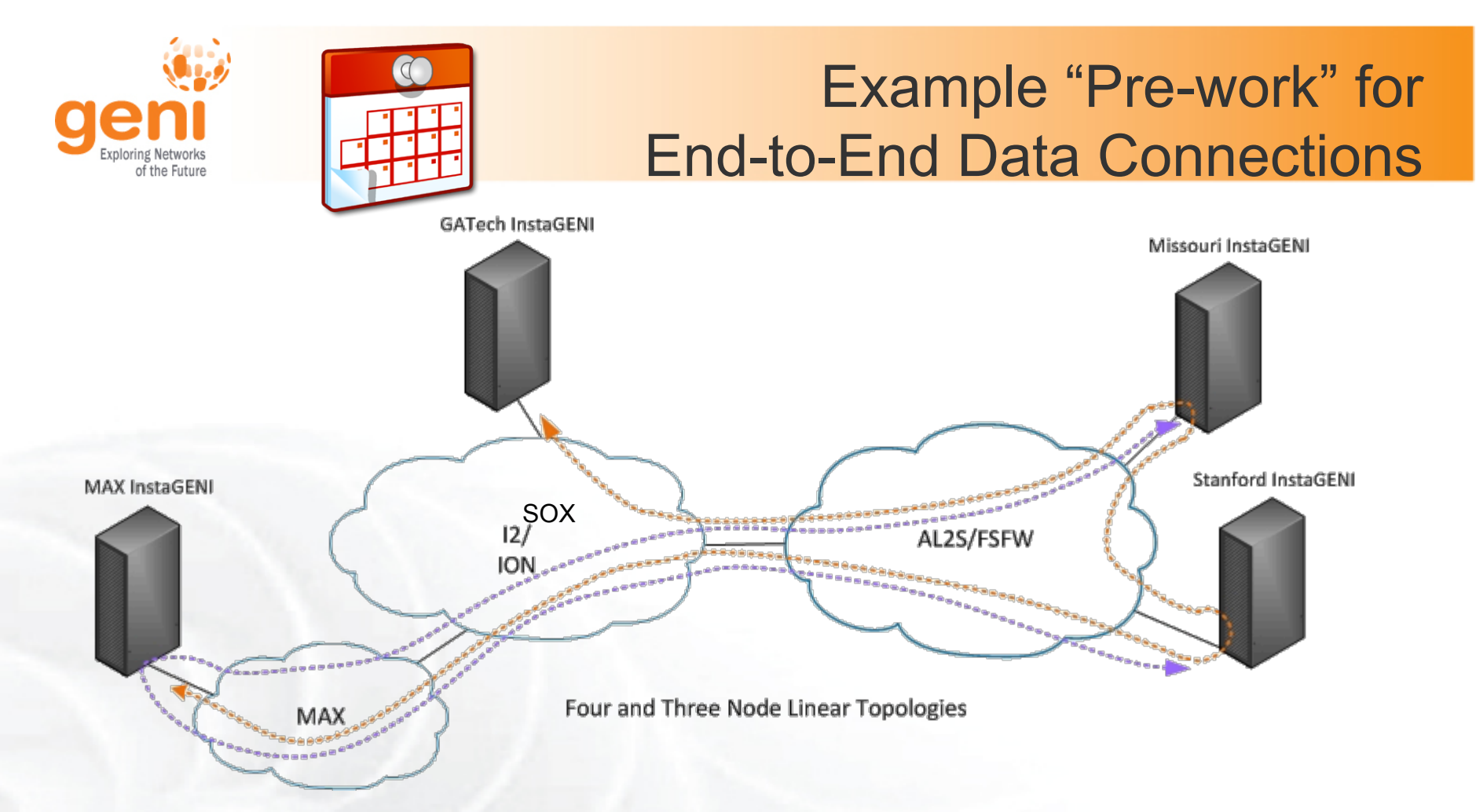

- Identify paths from a rack to GENI core
	- Identify the network providers
		- Typically a campus, a regional, a nationwide provider(GATech, Missouri, Stanford, MAX, SOX, ION, and AL2S)
	- Identify **endpoints** and allocate **VLAN to GENI** that can be used to connect to the rack
- Configure racks with VLANS for GENI stitching
- Test for connectivity

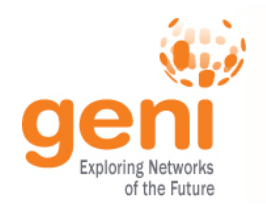

# **Stitching Computation Service**

Finding a workable path, and the right reservation order can be hard.

- Stitching Computation Service (SCS) for path and workflow computation
	- Tom Lehman and Xi Yang wrote this optional service
	- Includes many heuristics to optimize path, chance of success
	- Allows excluding particular connection points, VLANs
- Other tools may use different heuristics
	- Stitcher uses the SCS

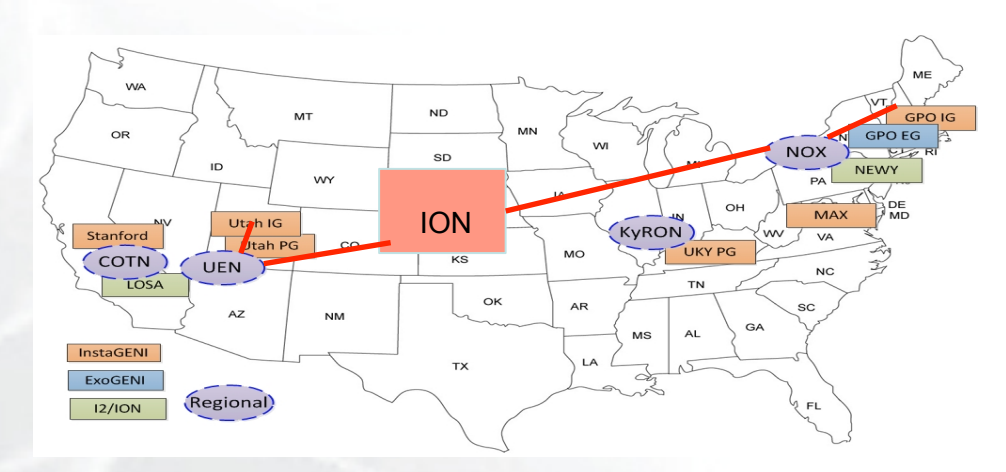

https://wiki.maxgigapop.net/twiki/bin/view/GENI/NetworkStitchingAPI

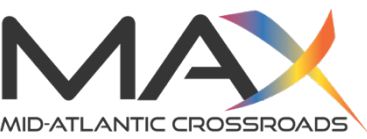

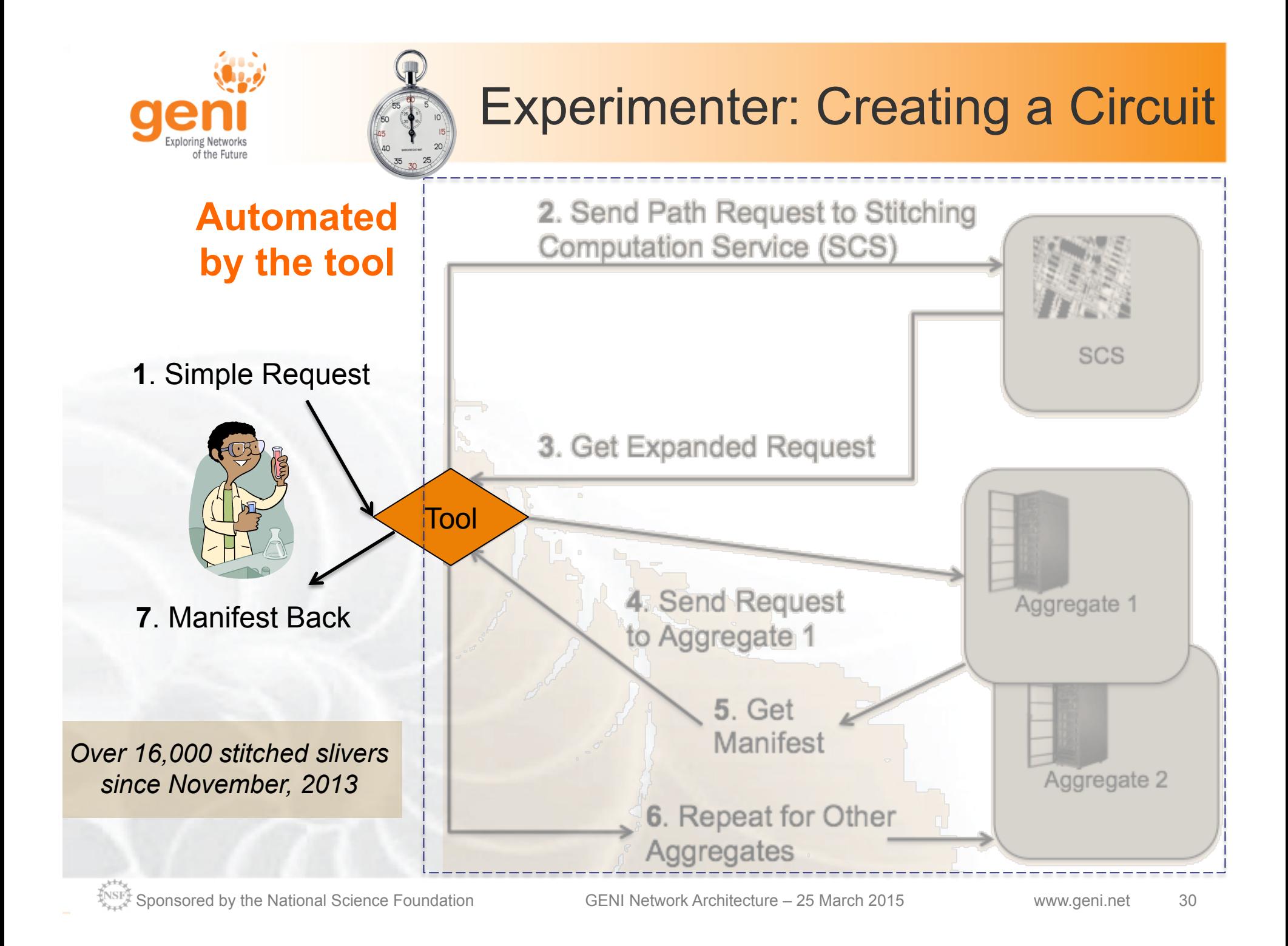

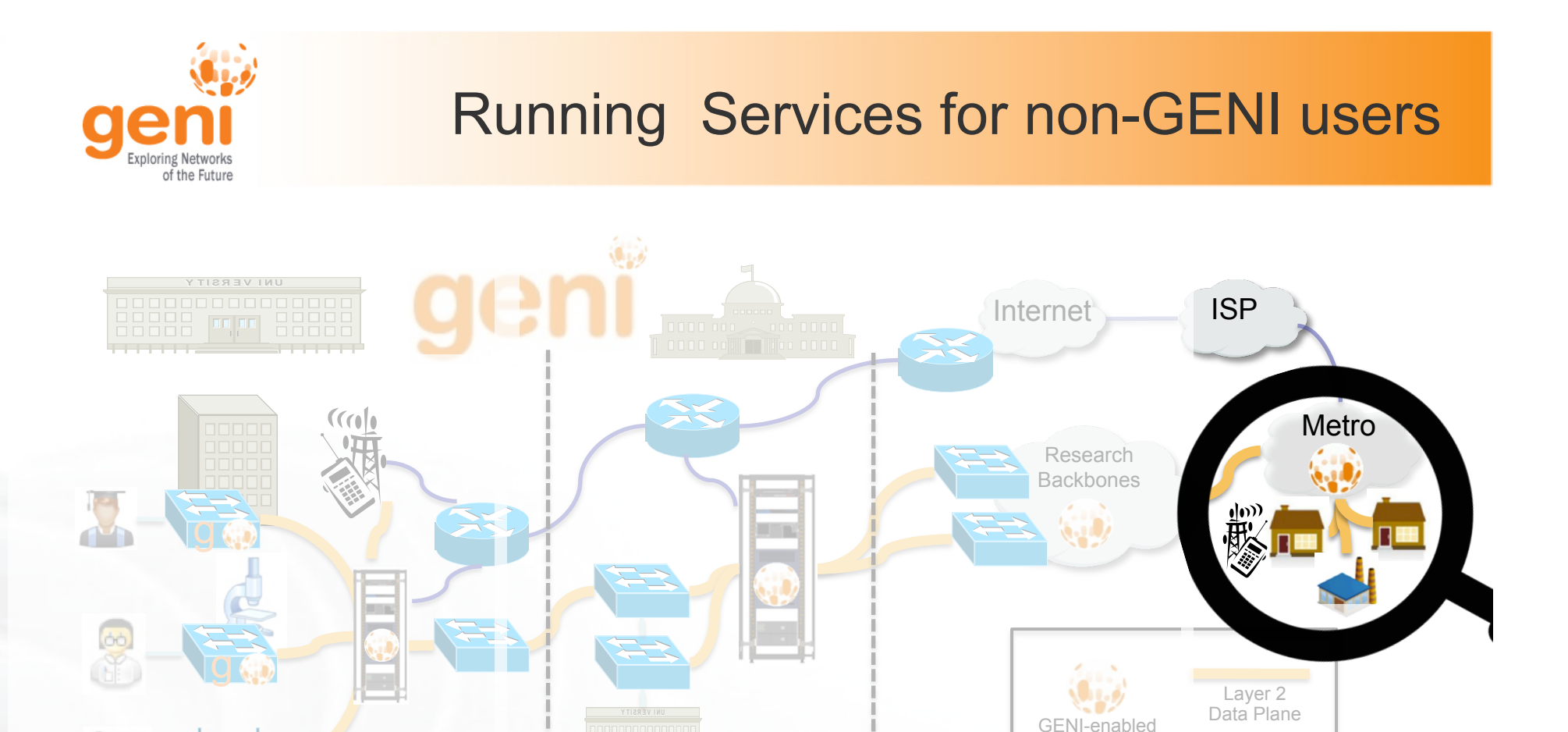

Regional Networks

g

**Campus** 

Legend

Layer 3 Control Plane

hardware

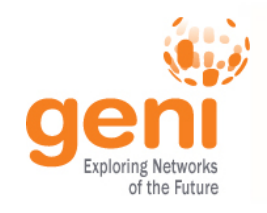

## Access to the local community through GENI resources

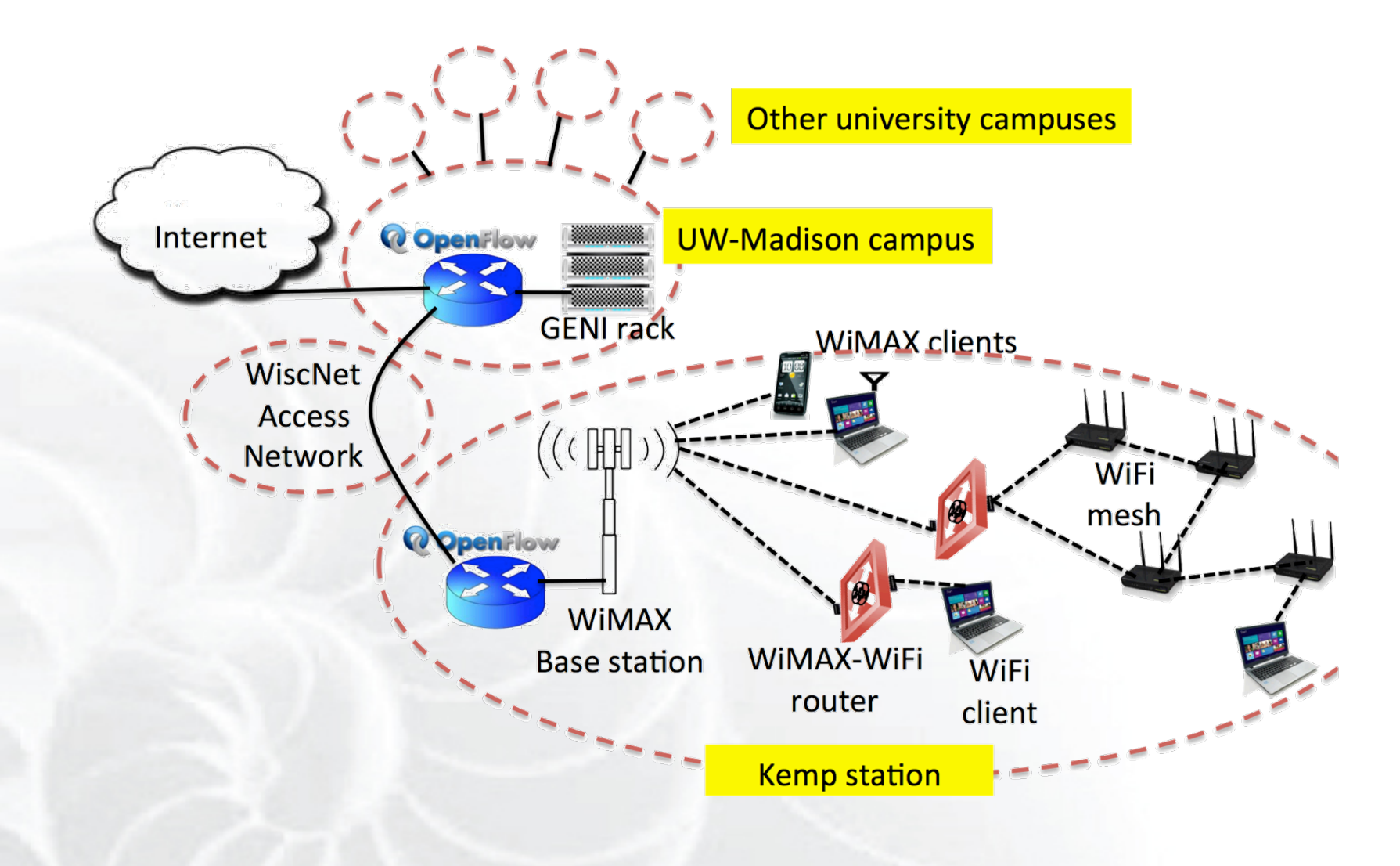

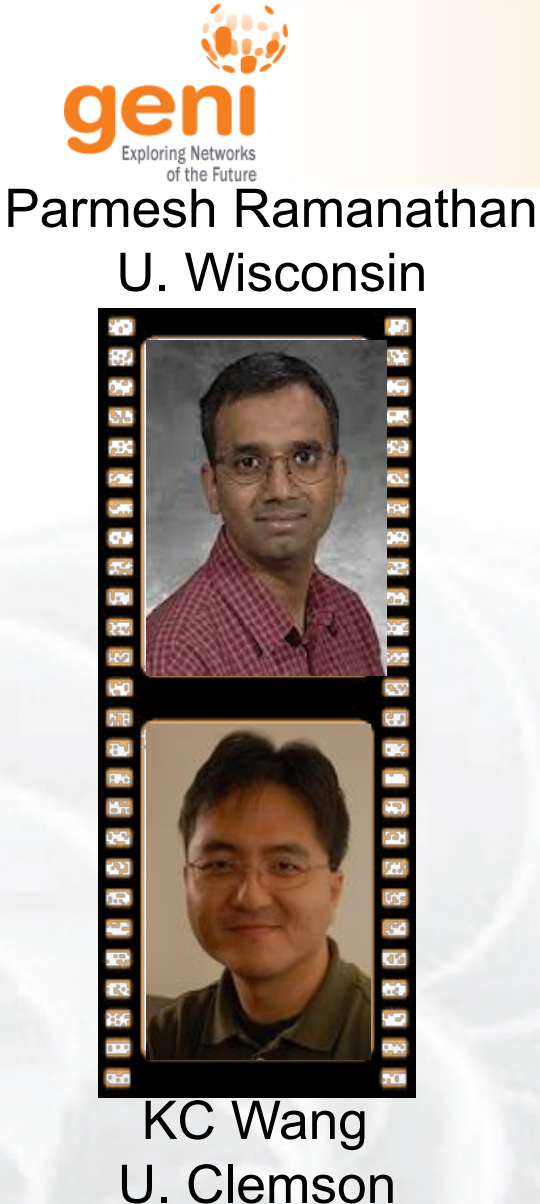

## Use the commodity Internet

## U. Wisconsin **GENI Cinema** Persistent live video streaming service over GENI

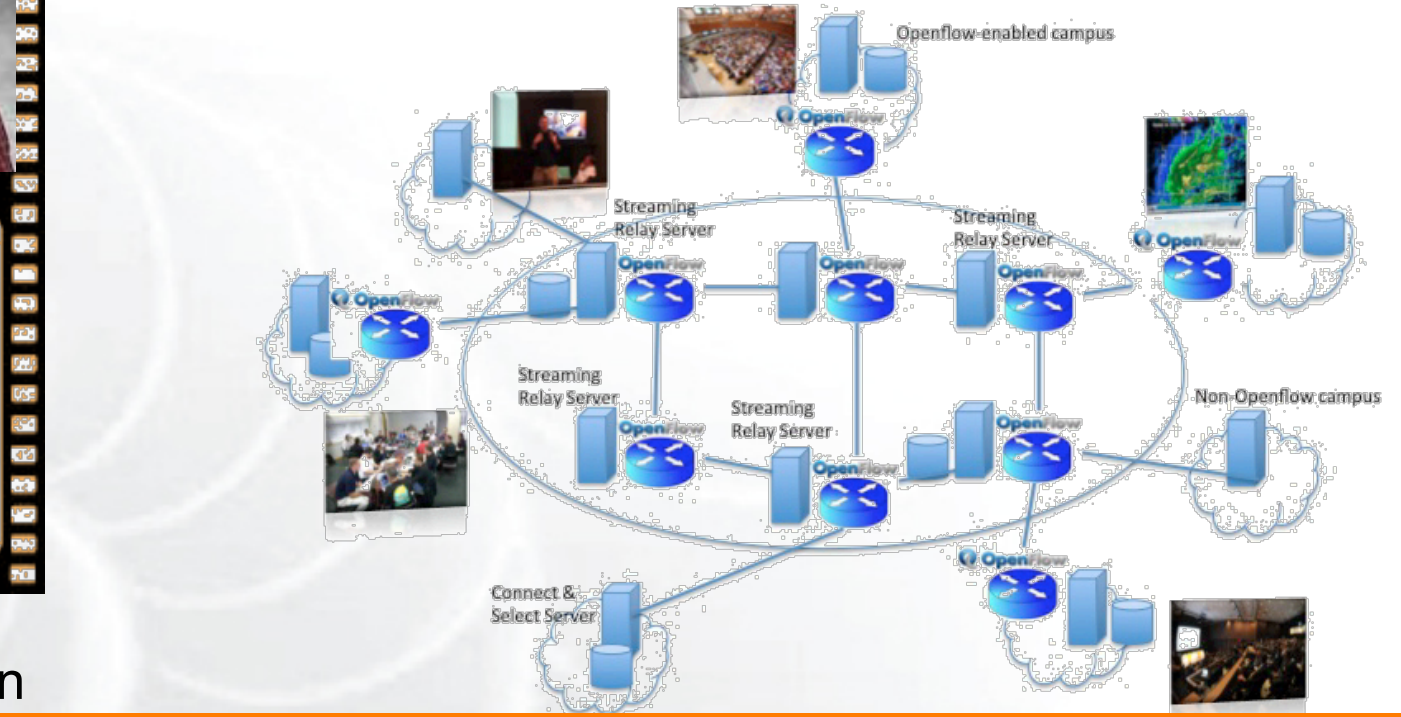

## Opt-in users can view and source live streams

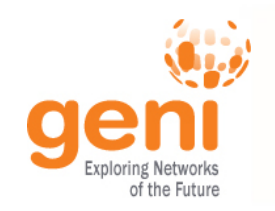

## Custom L3 Dataplan e Connectivity

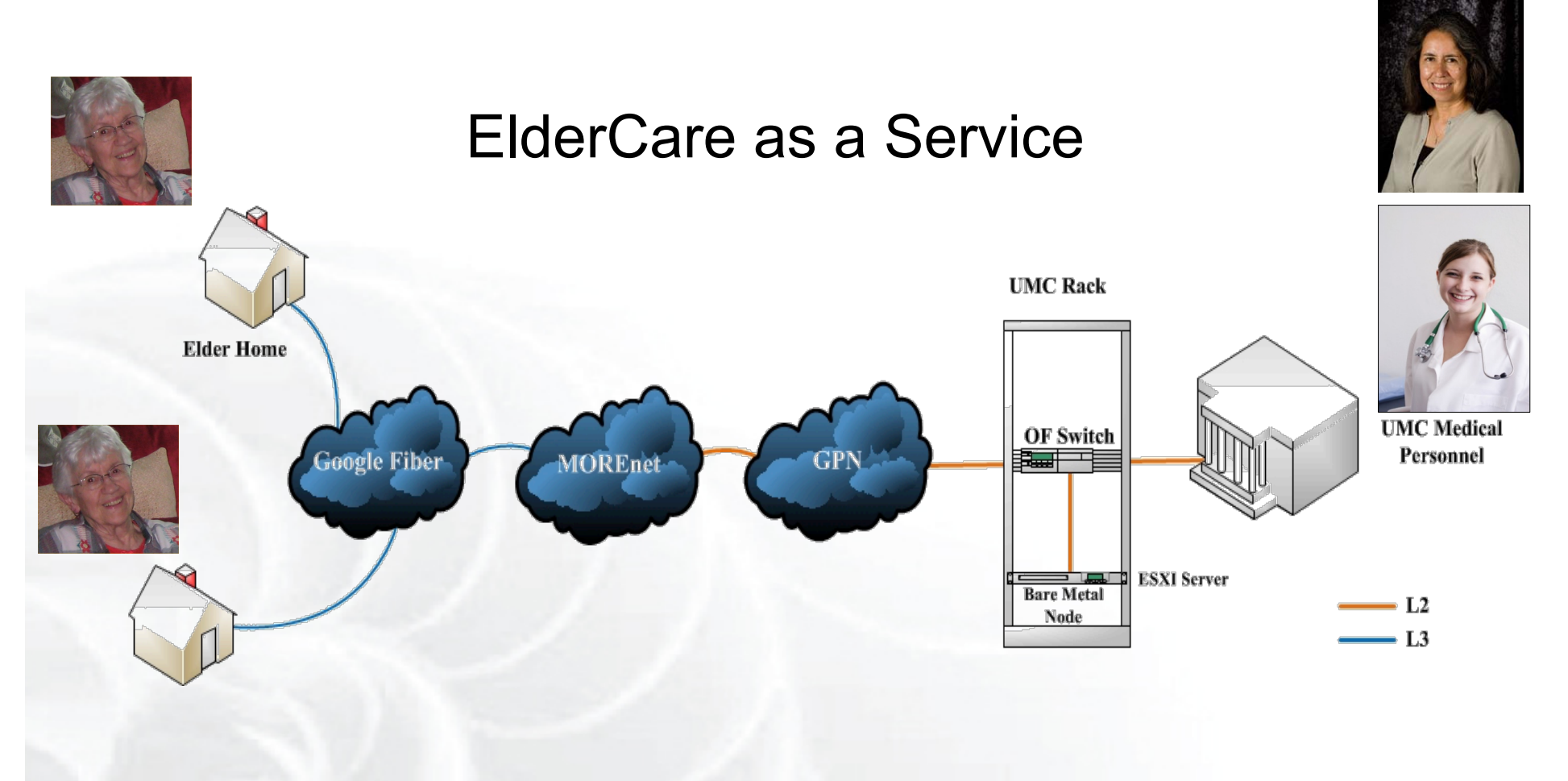

## Providing service to the community.

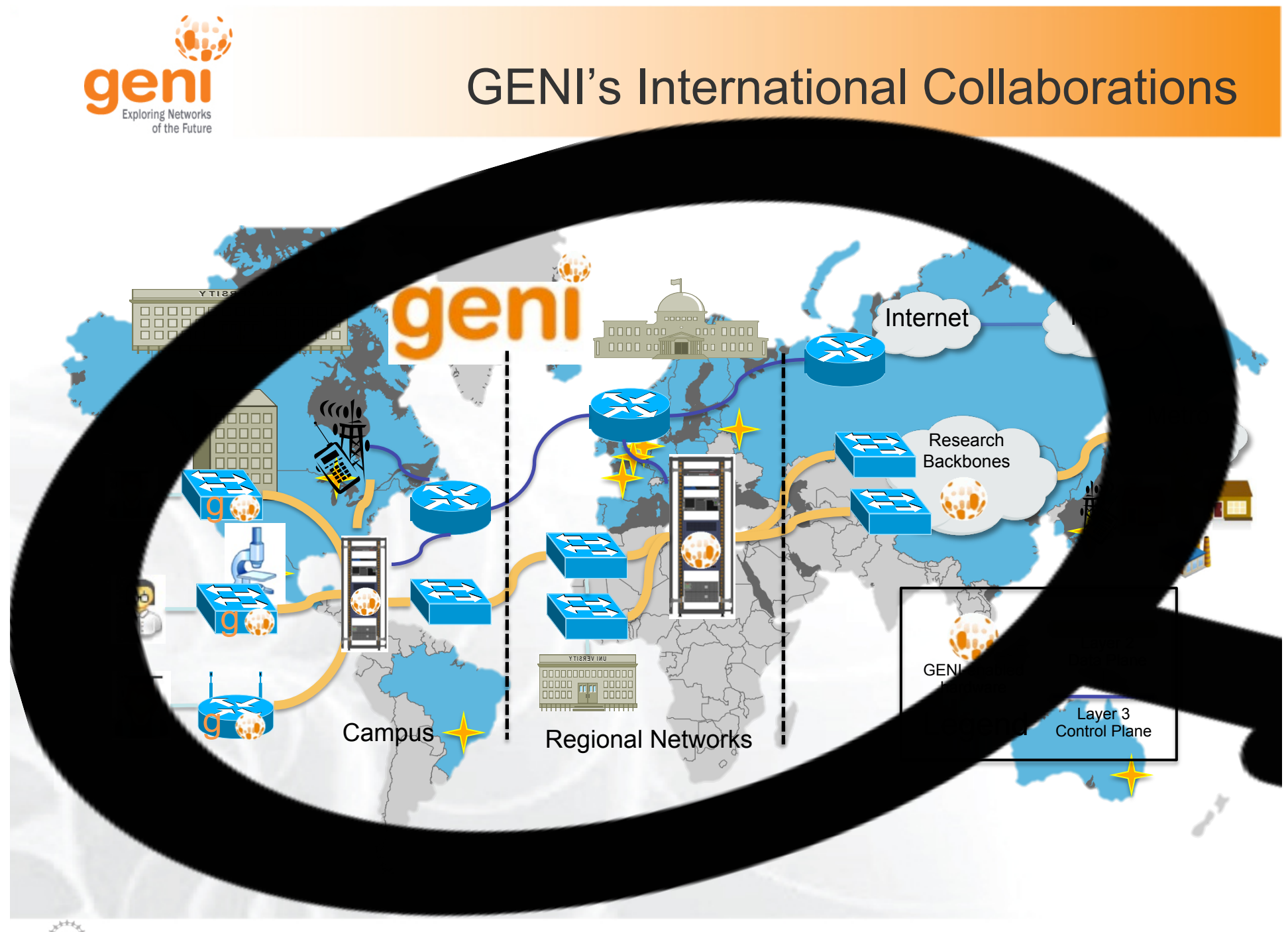

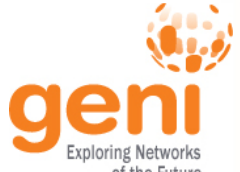

## GENI's International Collaborations

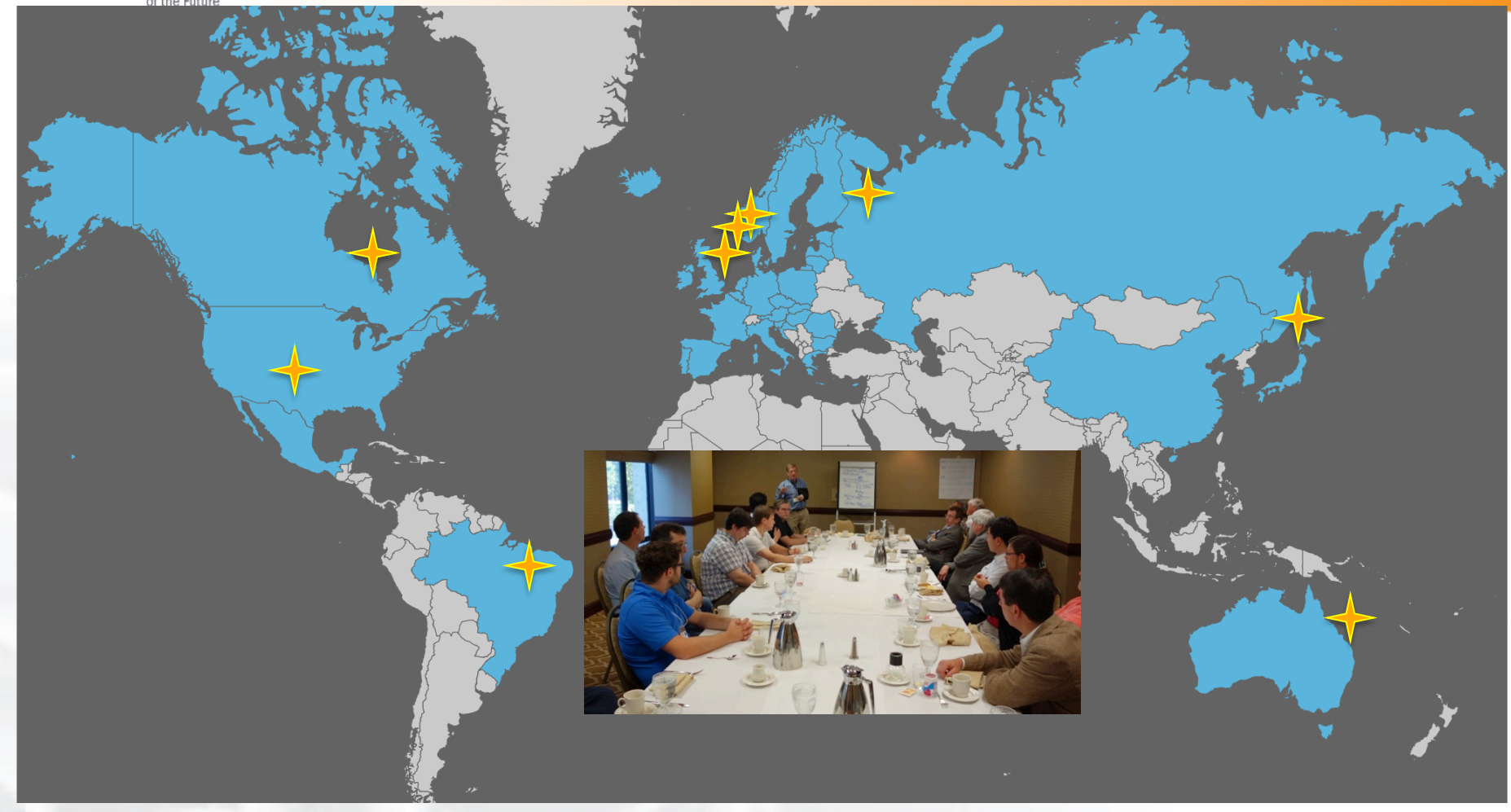

## GENI is working actively with peer efforts on five continents to define and adopt common concepts and APIs.

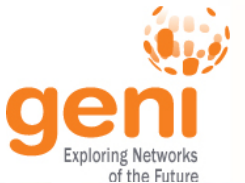

## GENI – FIRE Federation

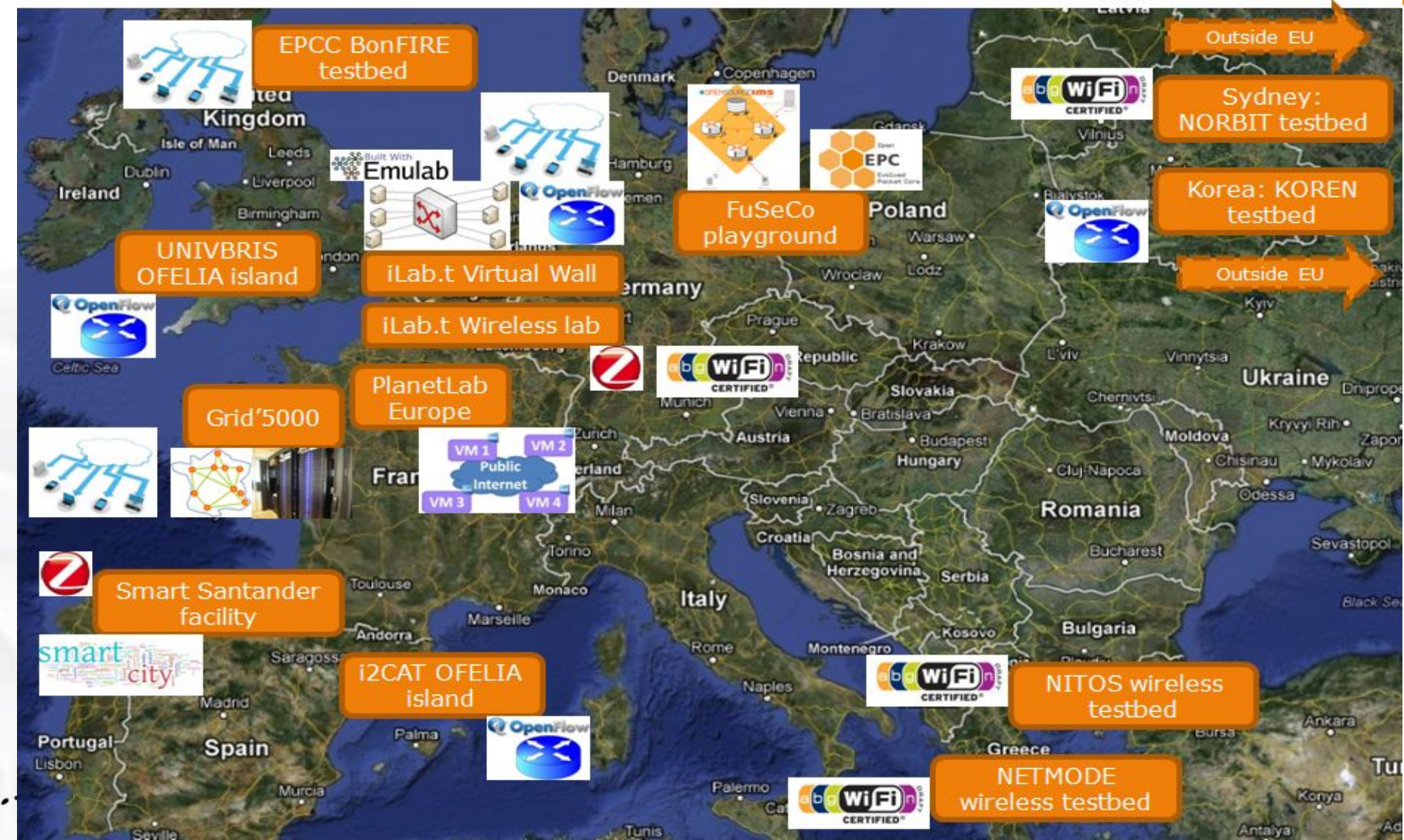

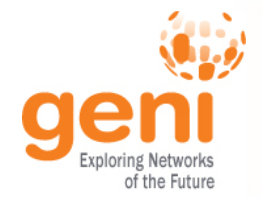

## GENI – FIRE Federation

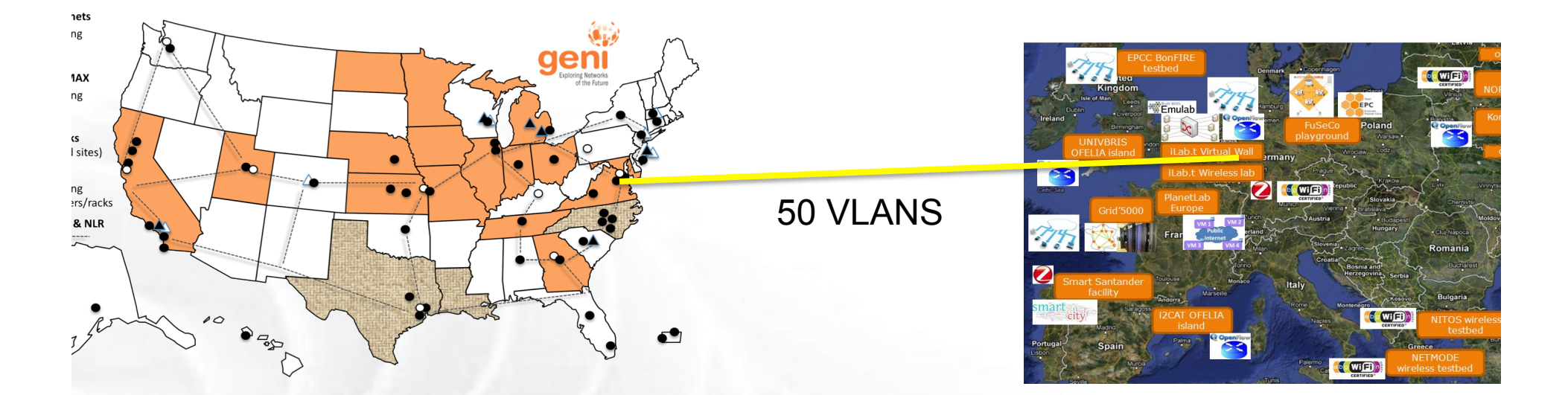

50 Vlans between I2 PoP@ NY and iMinds

- use stitching with FIRE or GENI account
- look for the demo on Tuesday evening

# Questions?

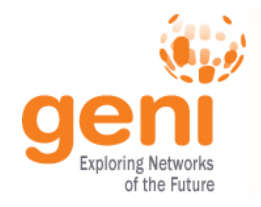

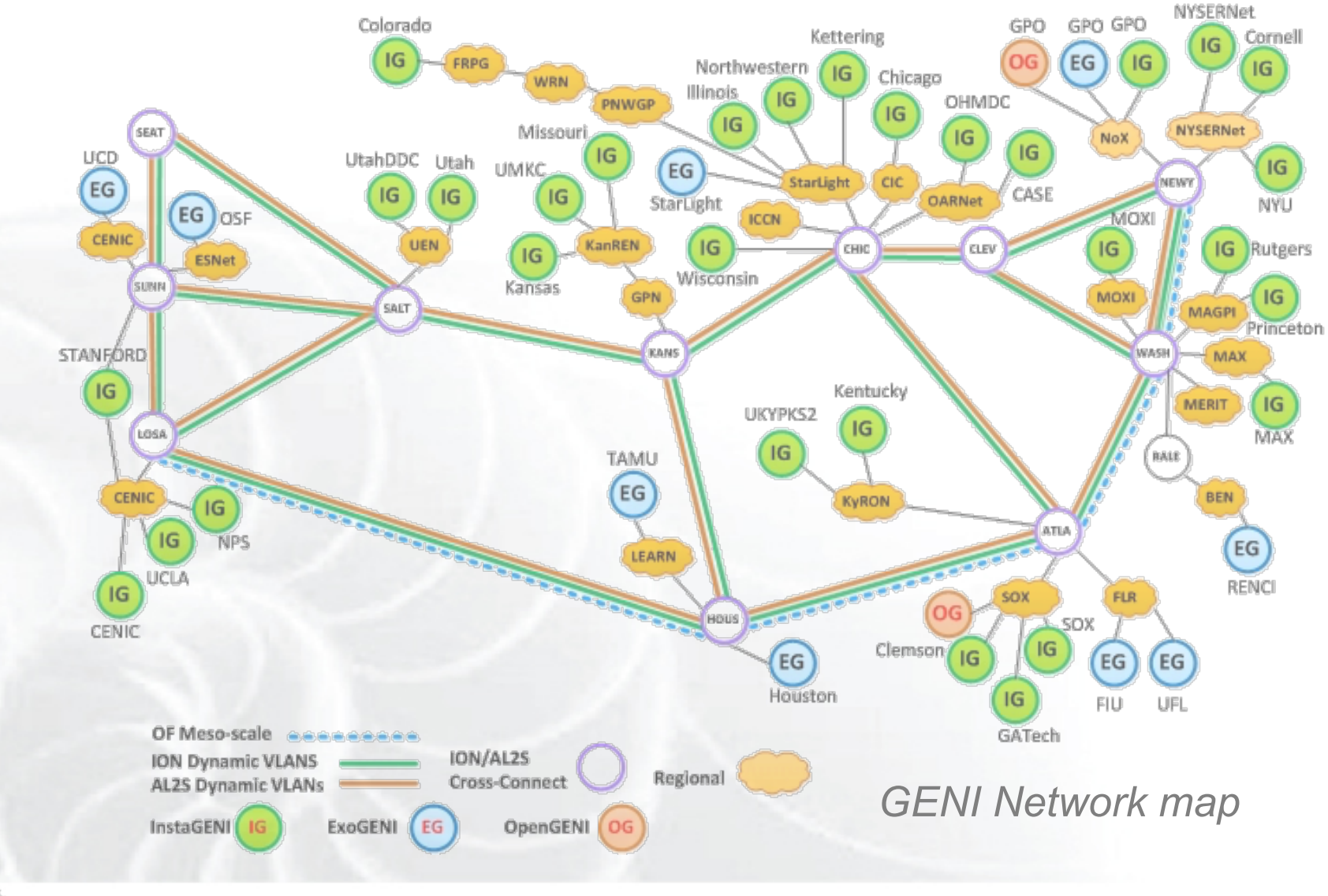

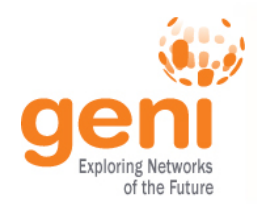

# **BACKUP SLIDES**

*GENI Network map* 

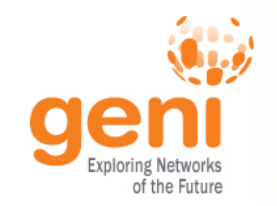

# Internet2 ION Service

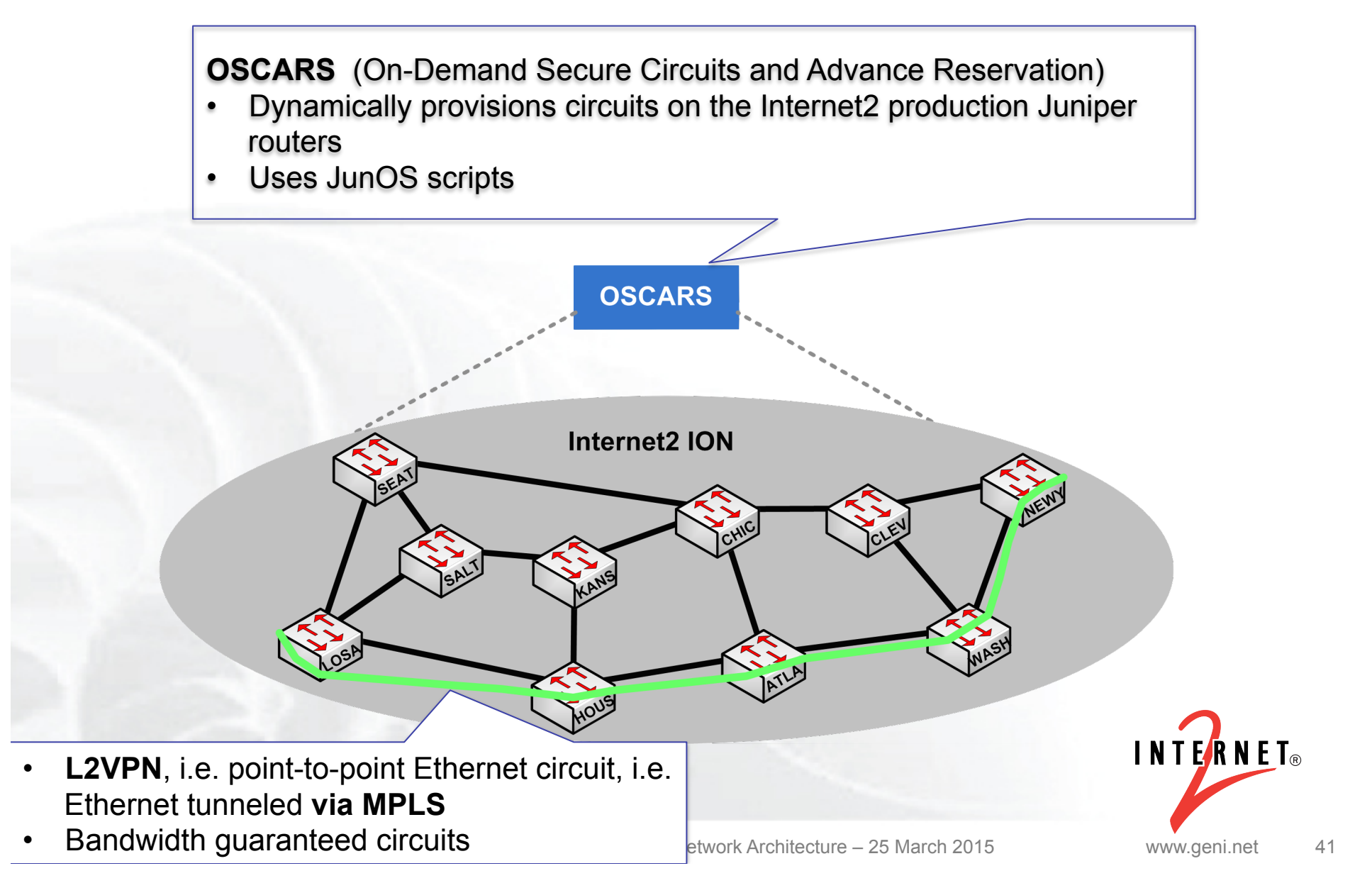

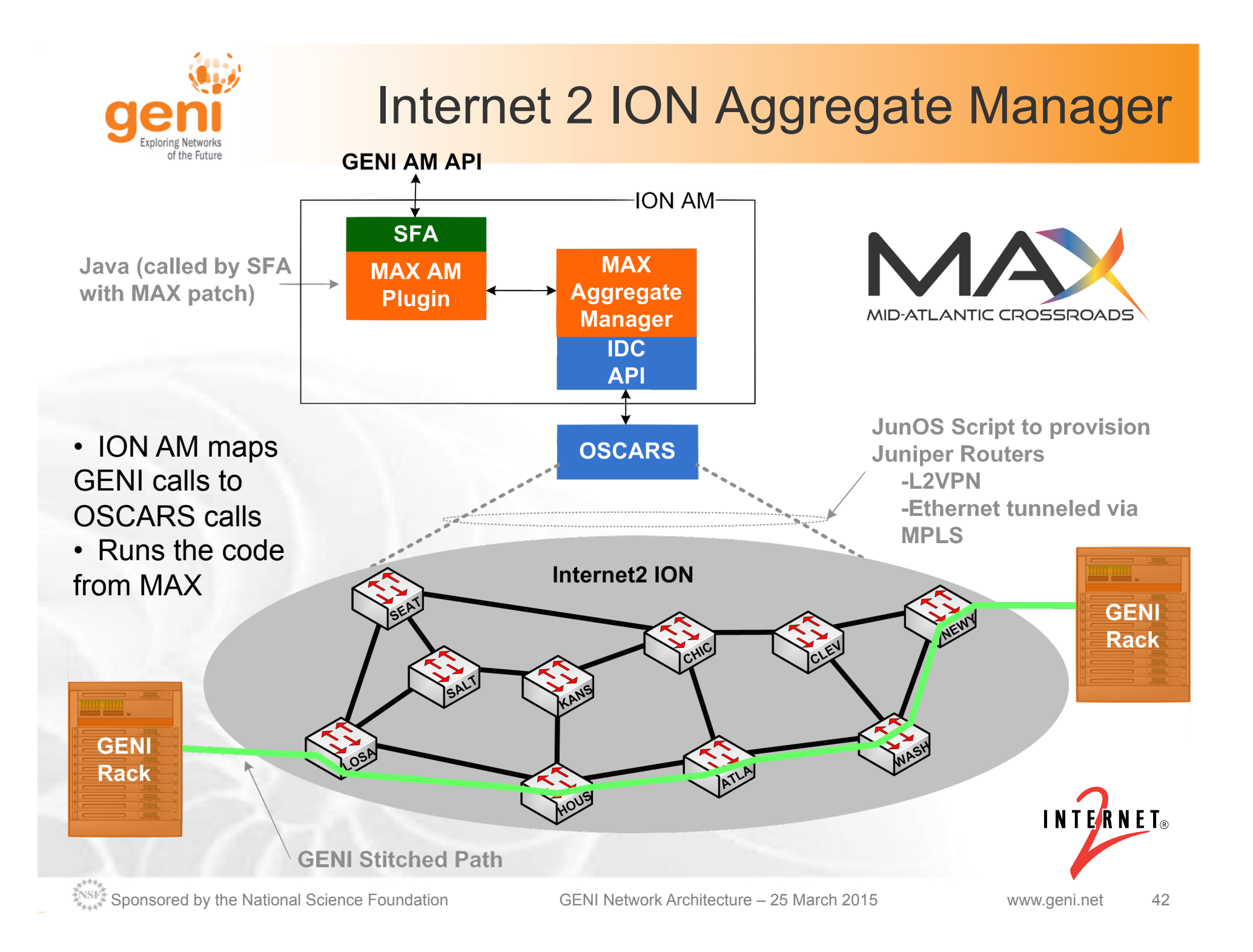

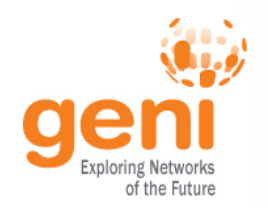

- Upcoming replacement for ION
	- Different dataplane technology: OpenFlow VLANs vs MPLS L2VPN
- Supports multipoint circuits
	- We hope to support that in GENI at some point
- AL2S Aggregate Manager
	- Will control OESS as the ION AM controls ION
	- Developed by Internet2 based on FOAM and OESS
- Can use GENI AM API to stitch between ION and AL2S

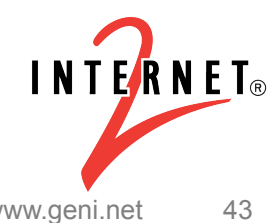

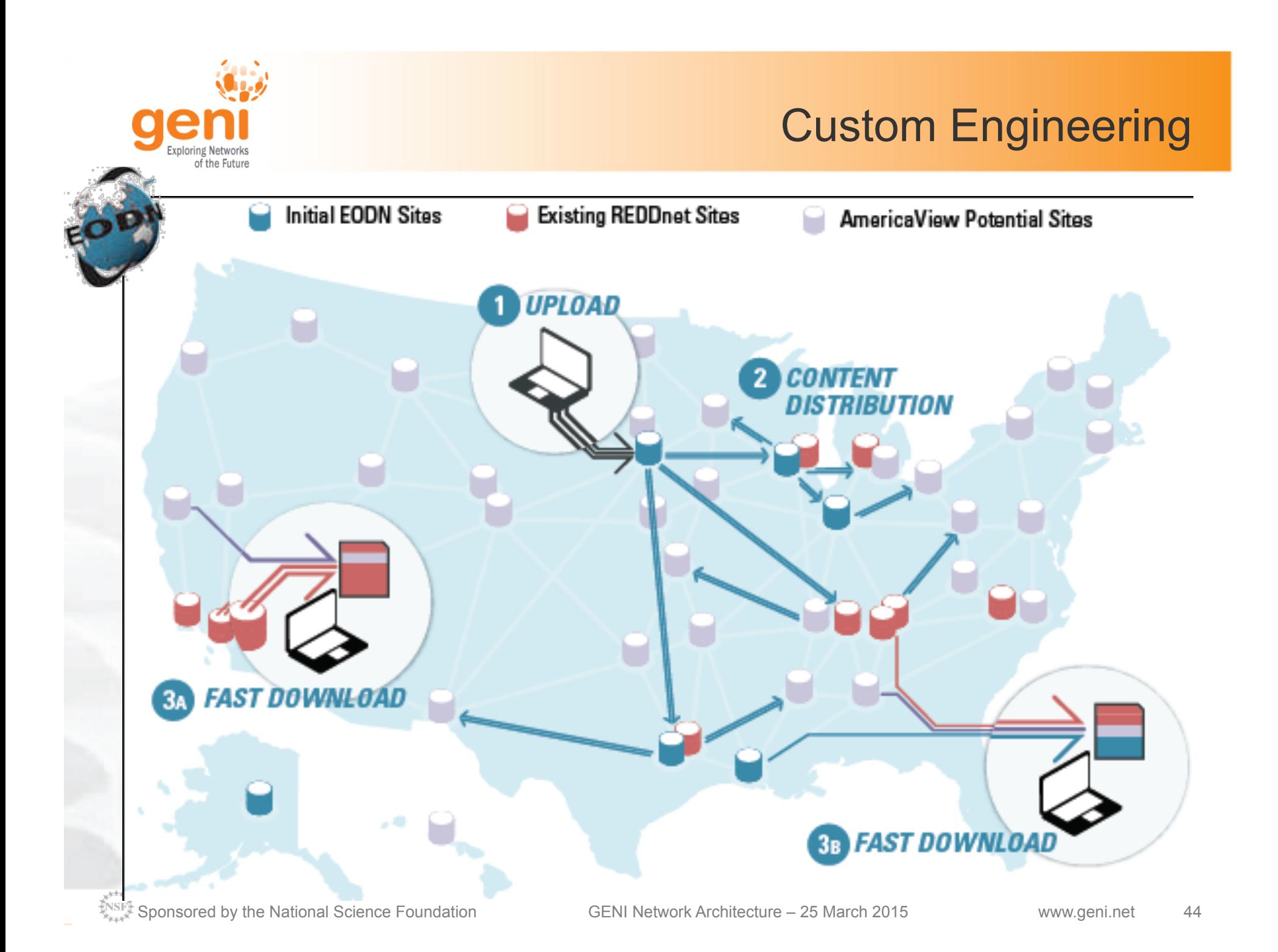

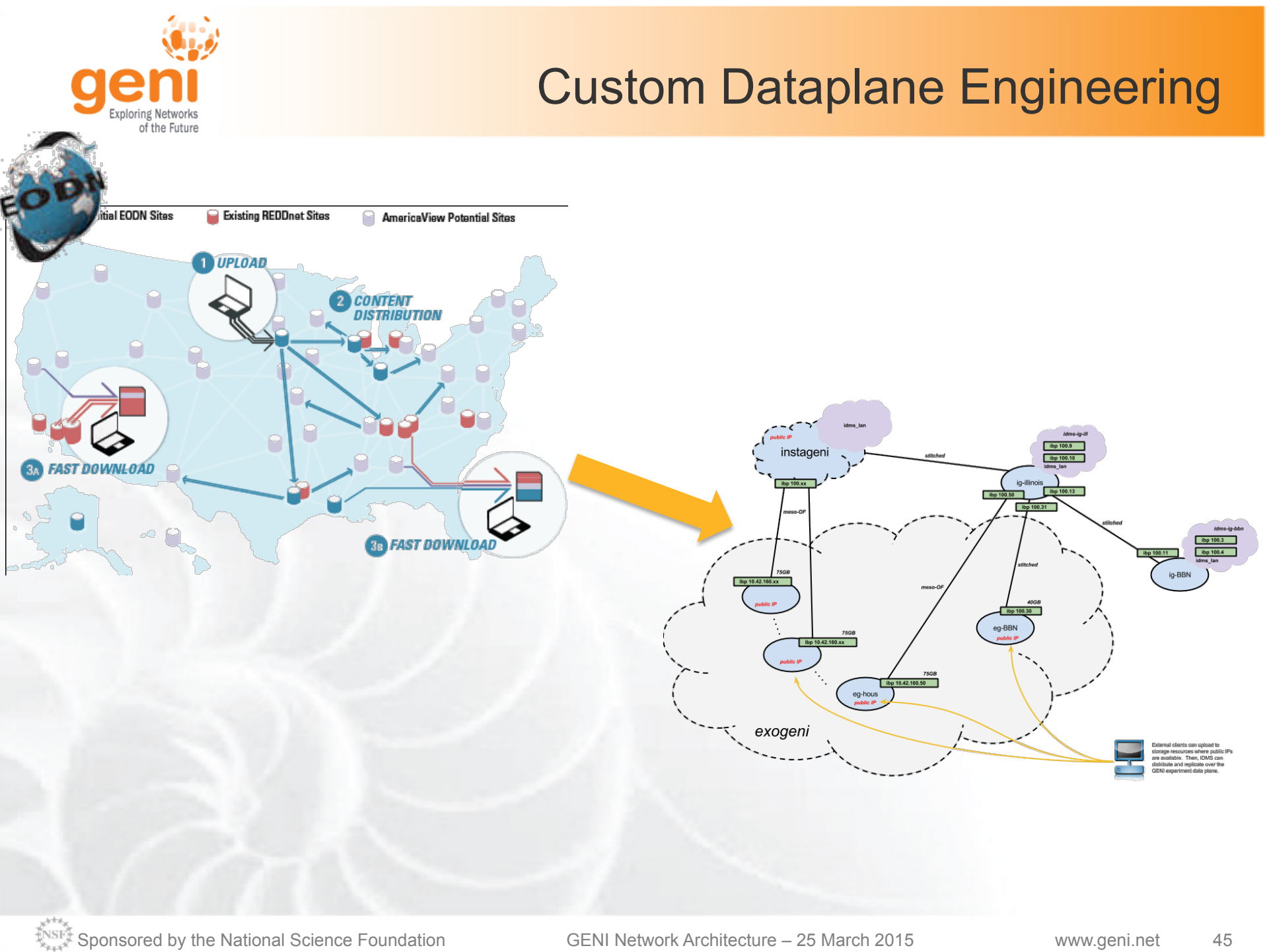